Dr. Daniel B. Rowe Professor of Computational Statistics Department of Mathematical and Statistical Sciences Marquette University

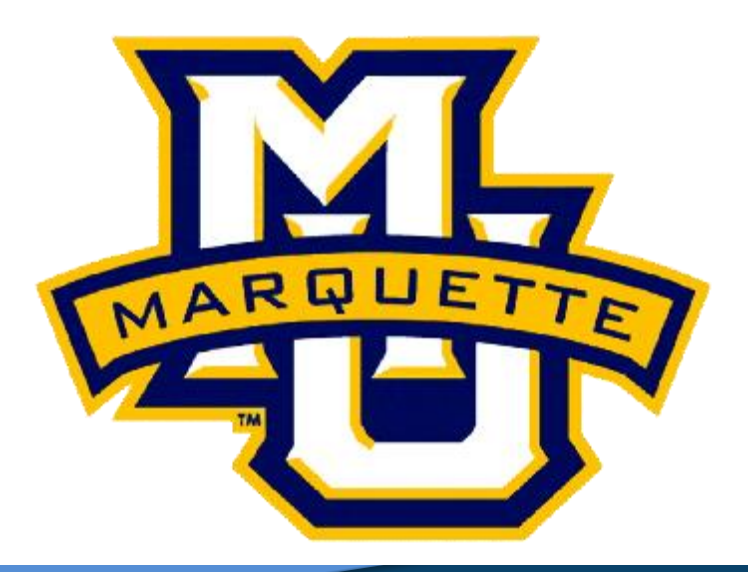

**Copyright D.B. Rowe 1**

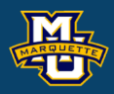

# **Linear and Logistic Regression as Artificial Neural Networks**

# **Outline**

# **1. Introduction**

NN Structure, Activation/Score Functions, Estimation

# **2. Linear Regression and Neural Nets**

Simple & Multivariate with Gradient Descent

- **3. Non-Linear Regression and Neural Nets** Simple & Multivariate with Gradient Descent
- **4. Logistic Regression and Neural Nets** Simple & Multivariate with Gradient Descent
- **5. Multi-Layer Deep Neural Nets**

Two or More Layers

# **6. Discussion**

More to learn hands on.

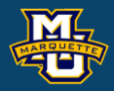

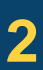

There are often illustrations, but no details of mathematics.

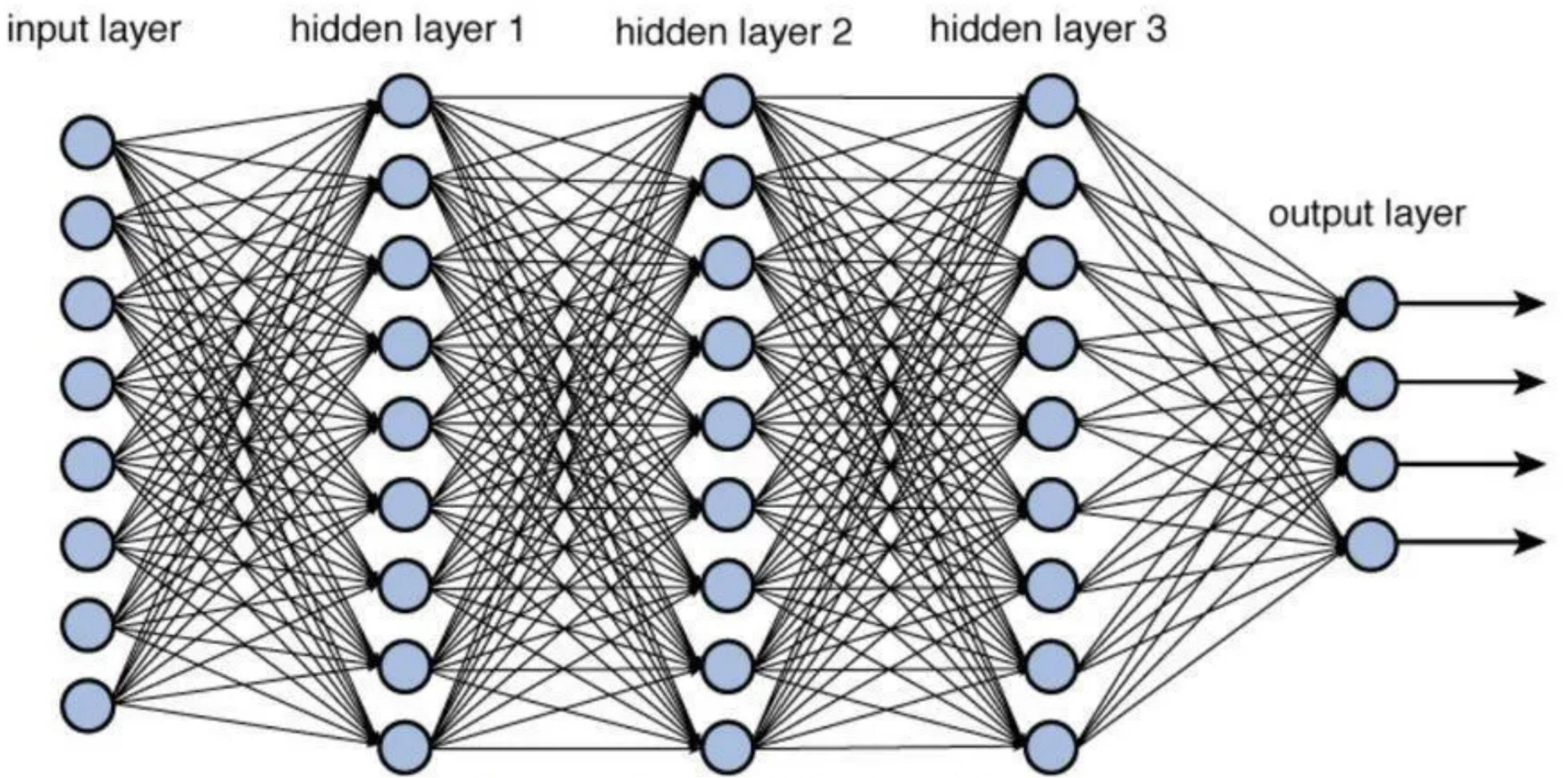

This leaves the science out of Data Science and results in a Data Artist.

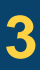

https://towardsdatascience.com/training-deep-neural-networks-9fdb1964b964

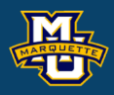

Assume we want to learn the relationship between *x* and *y*.

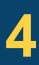

# *x*1 *x*2 *x*3 *x*4 *x*5 *x*6 *x*7 *x*8 *x*9

*x*10

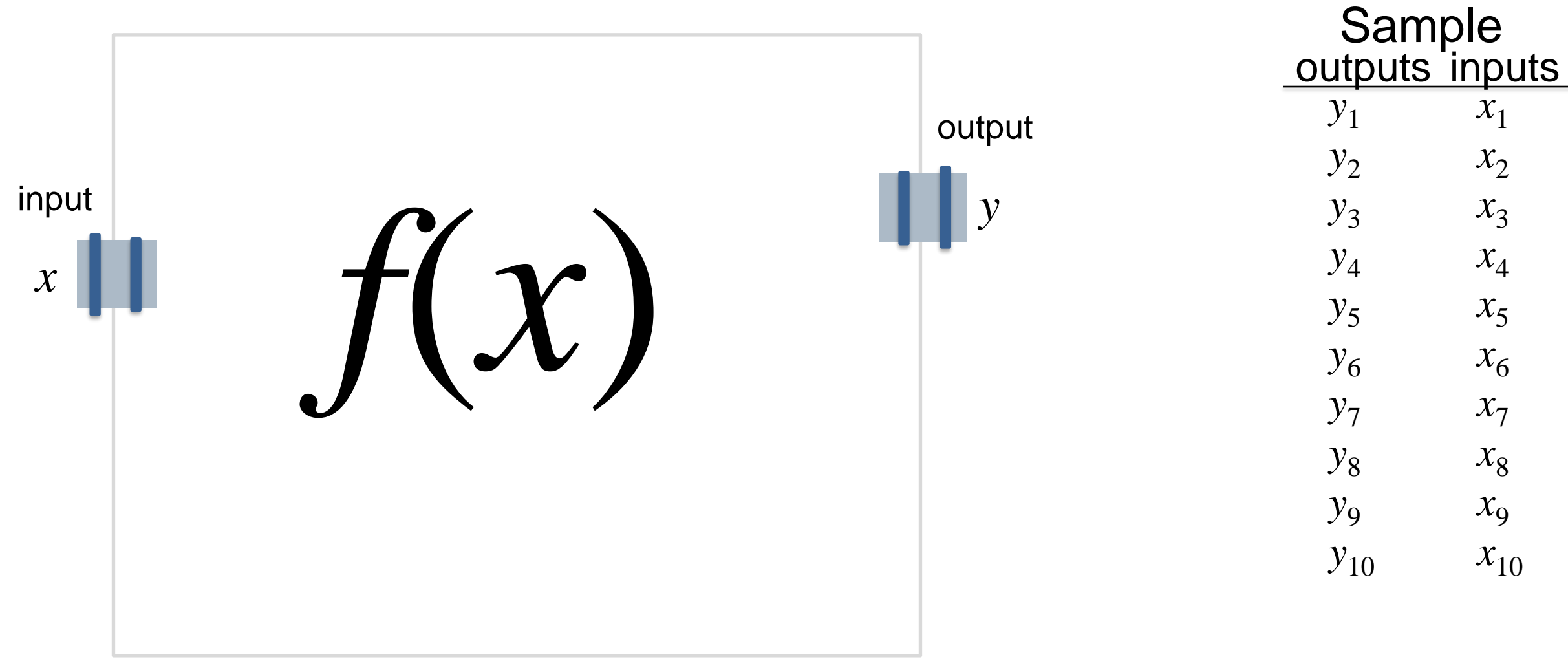

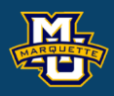

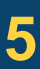

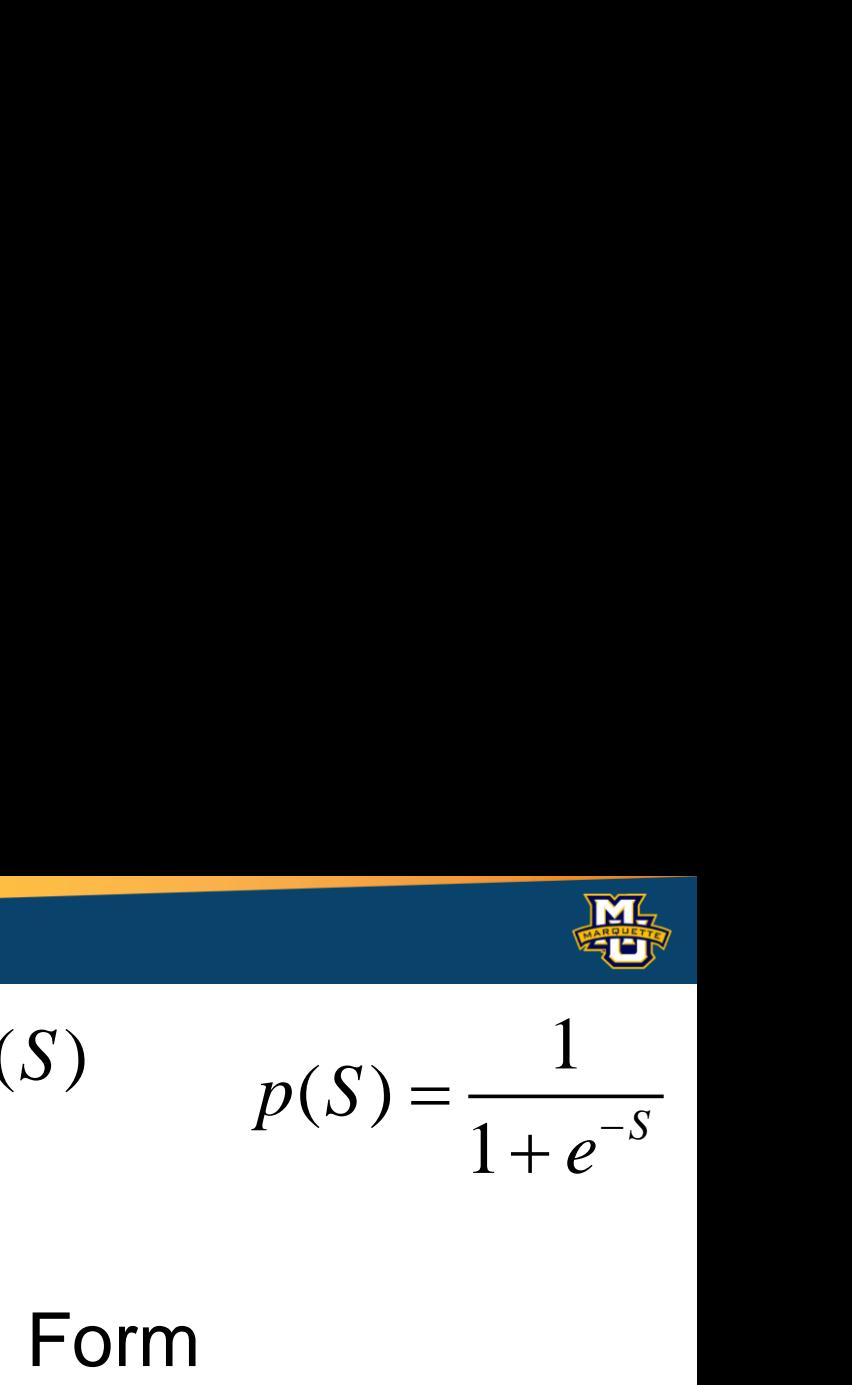

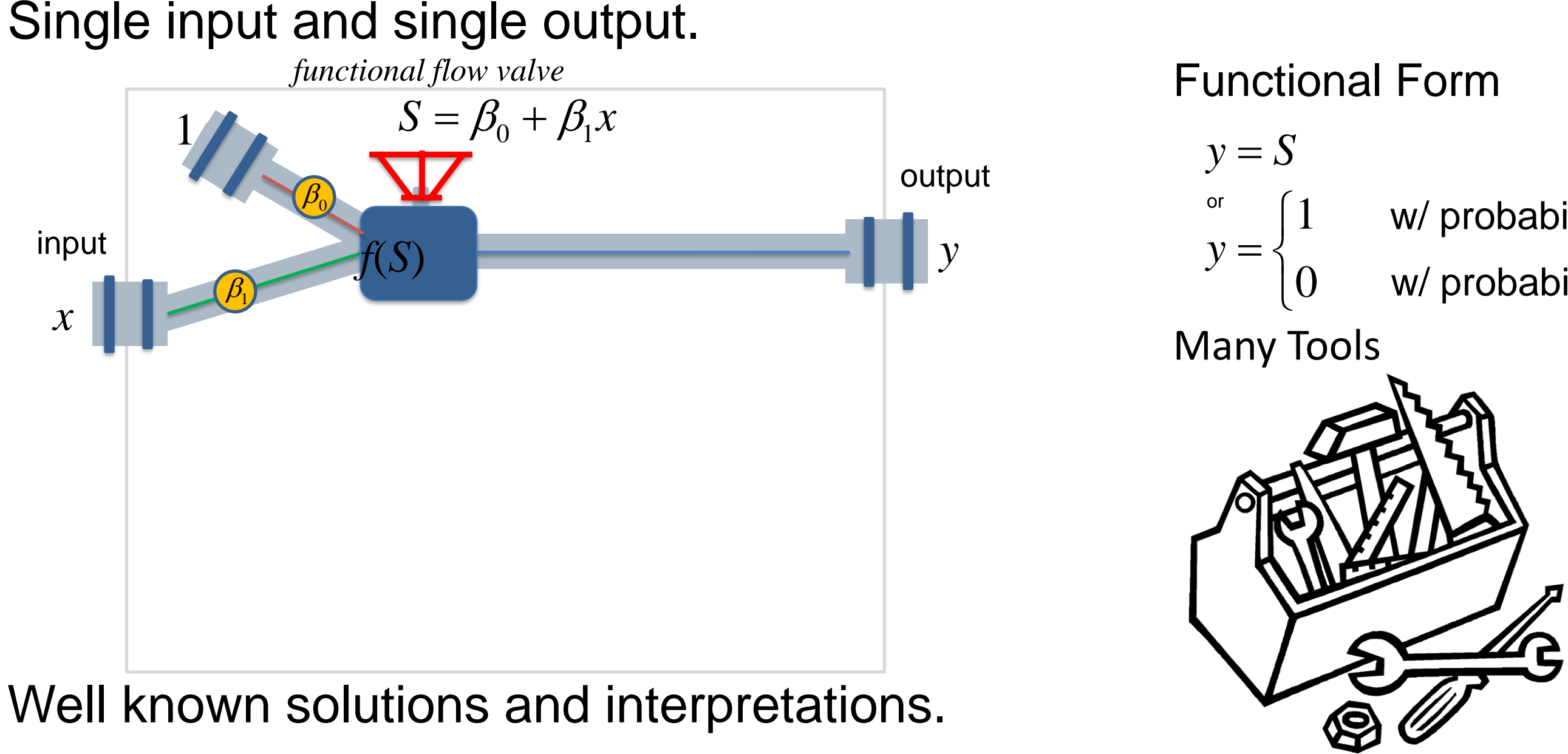

# w/ probability *p*(*S*) w/ probability 1-*p*(*S*)

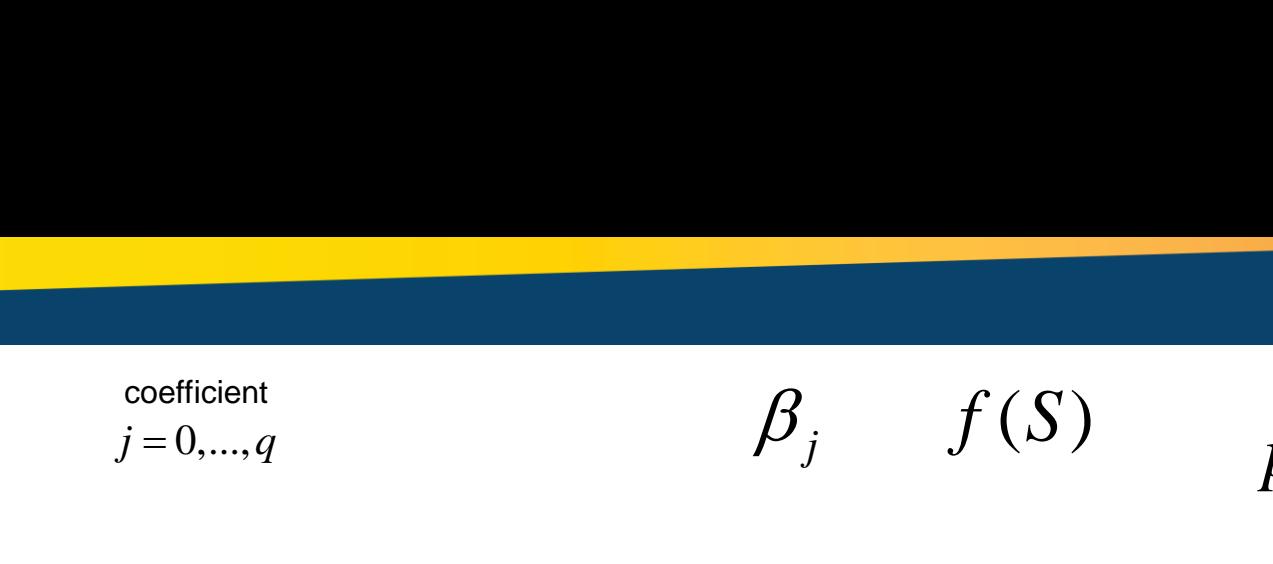

## **D.B. Rowe**

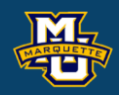

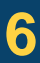

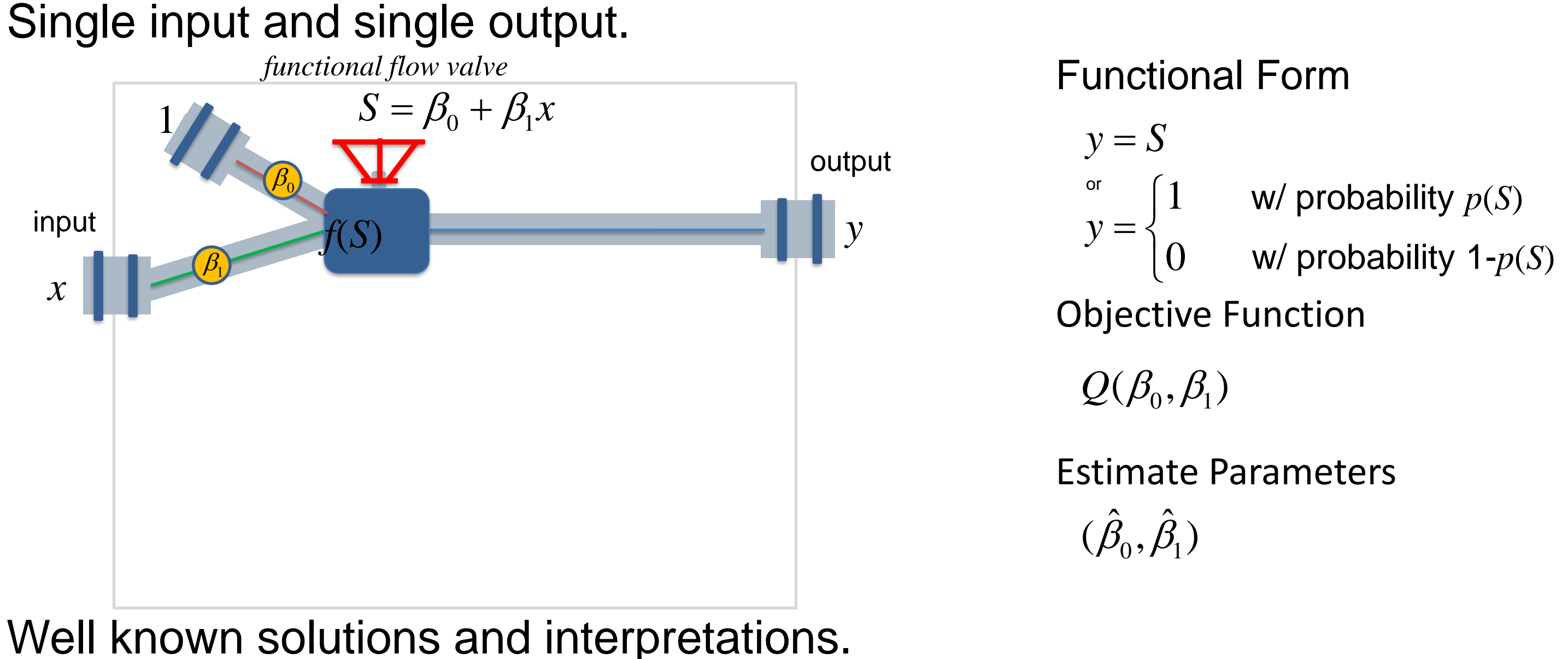

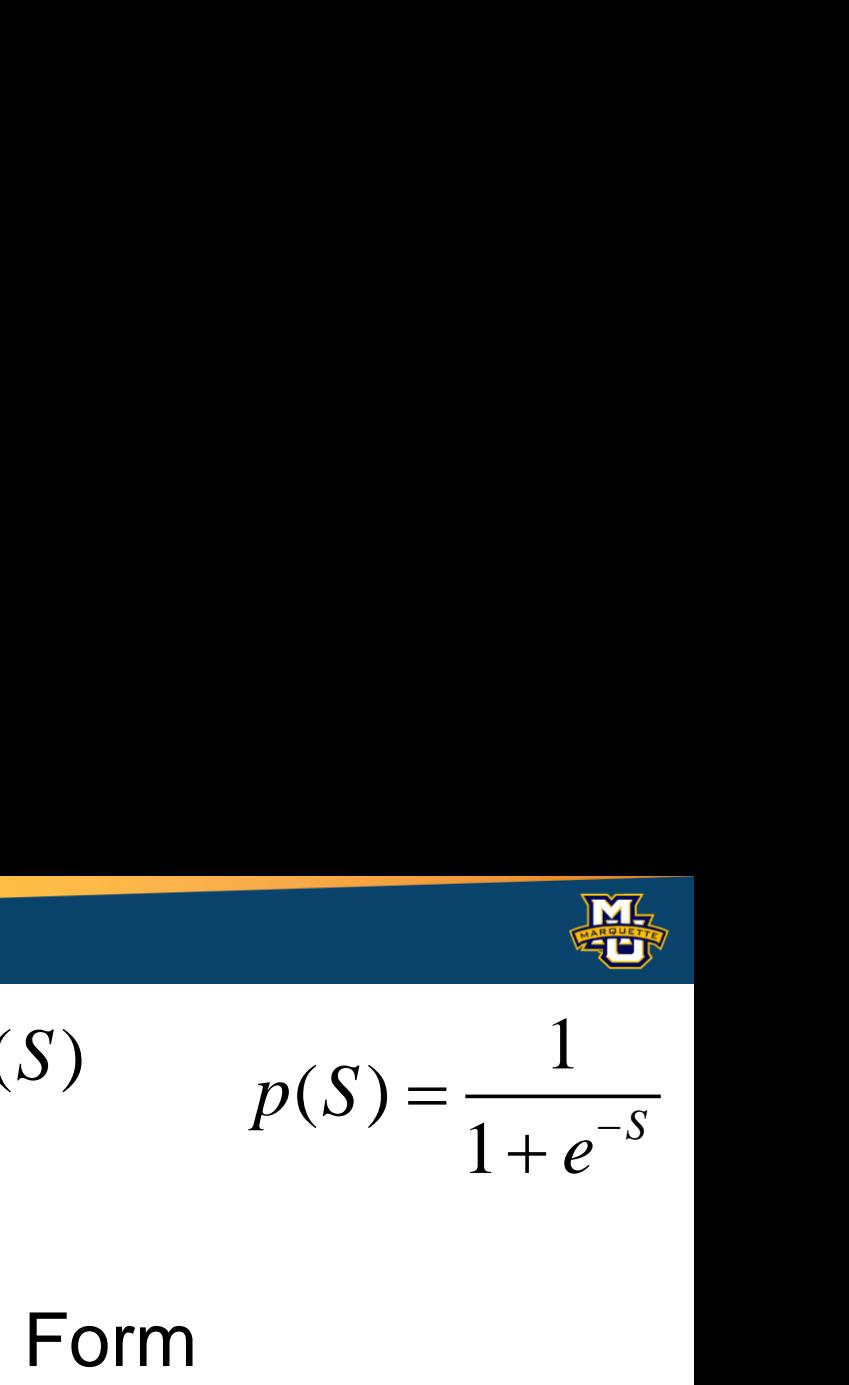

# w/ probability *p*(*S*) w/ probability 1-*p*(*S*)

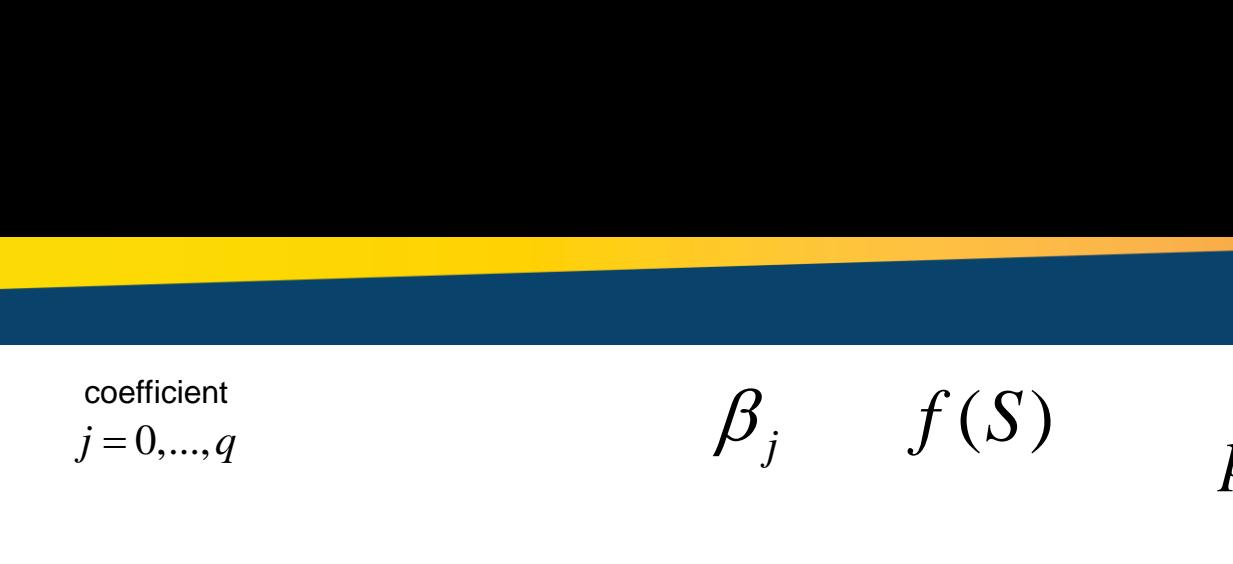

## **D.B. Rowe**

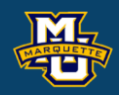

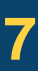

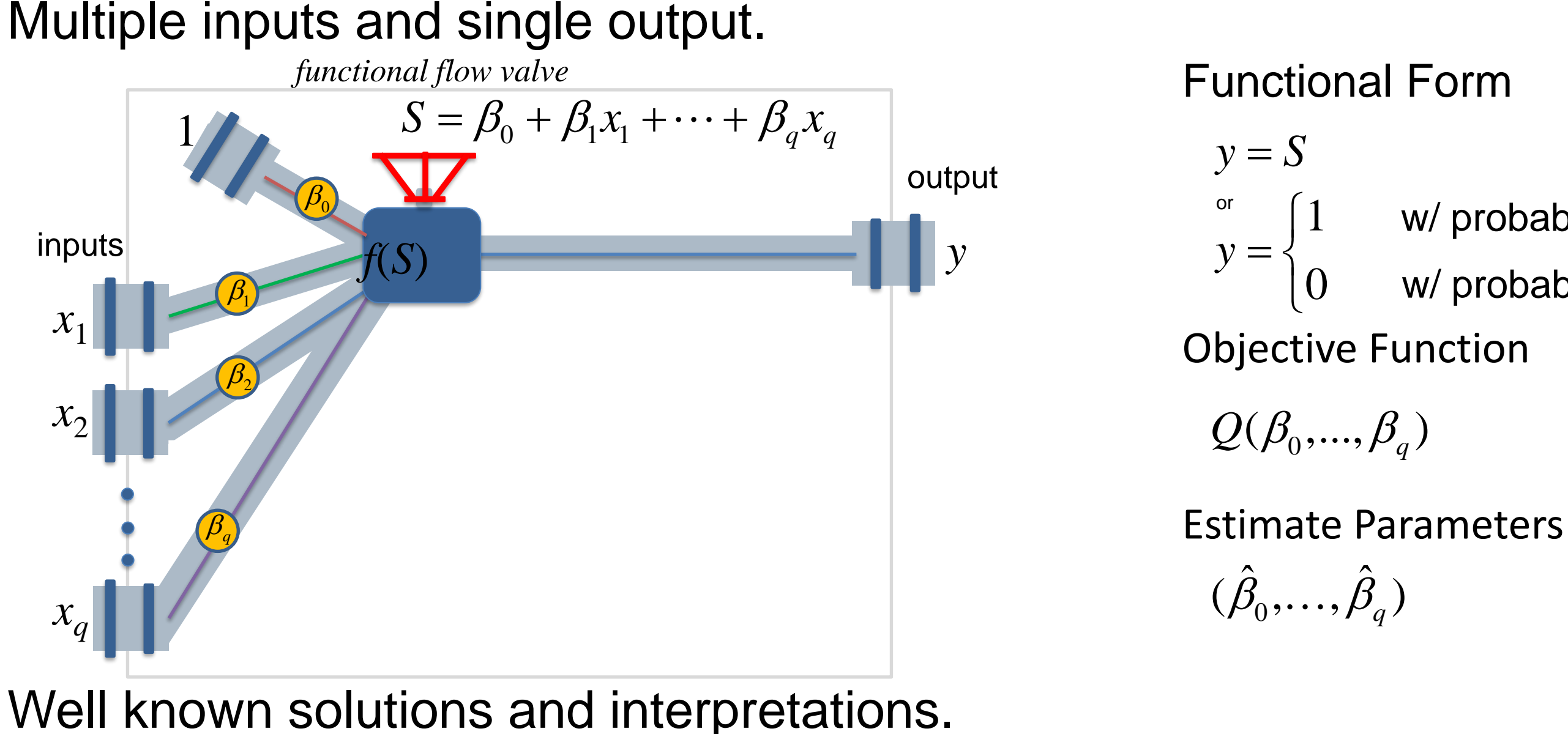

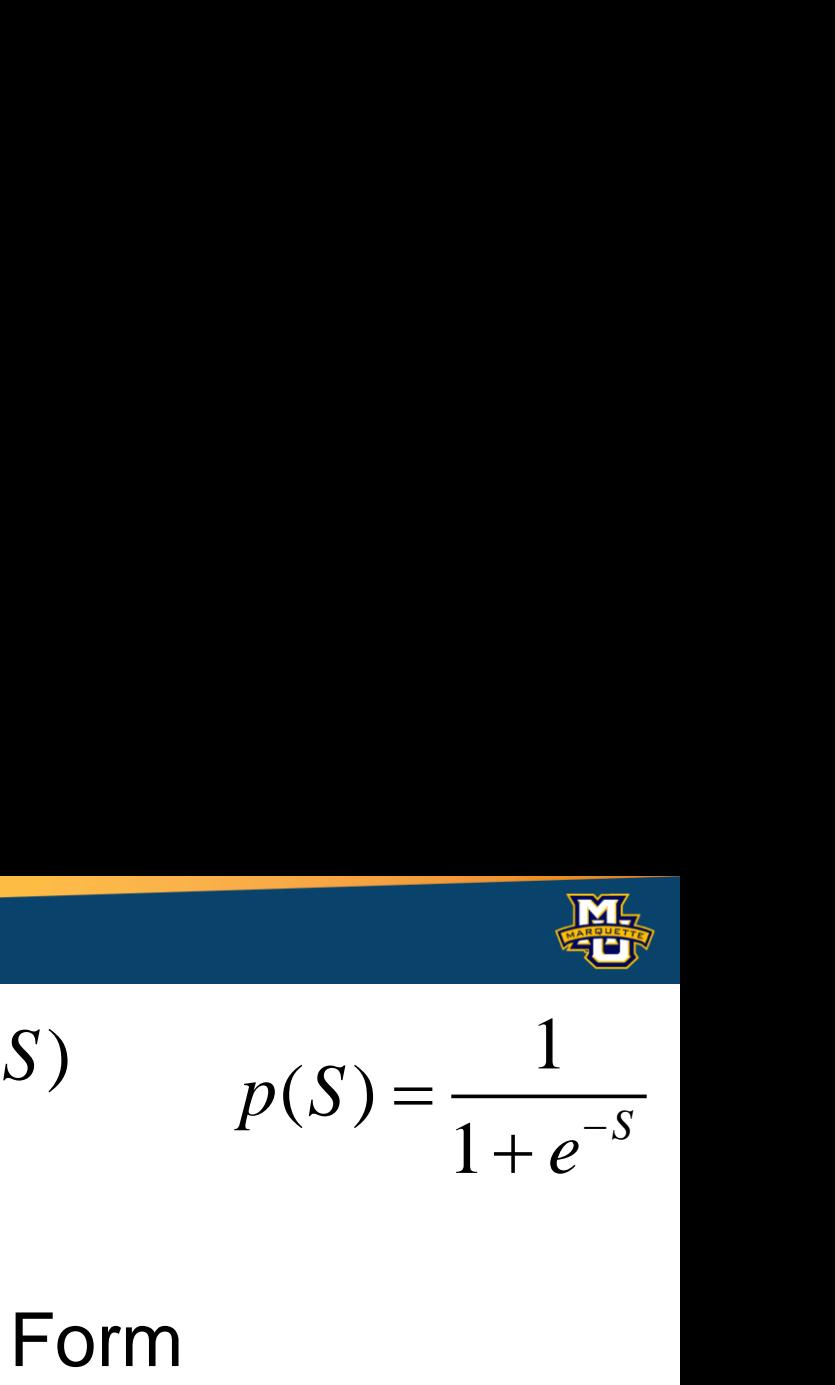

# w/ probability *p*(*S*) w/ probability 1-*p*(*S*)

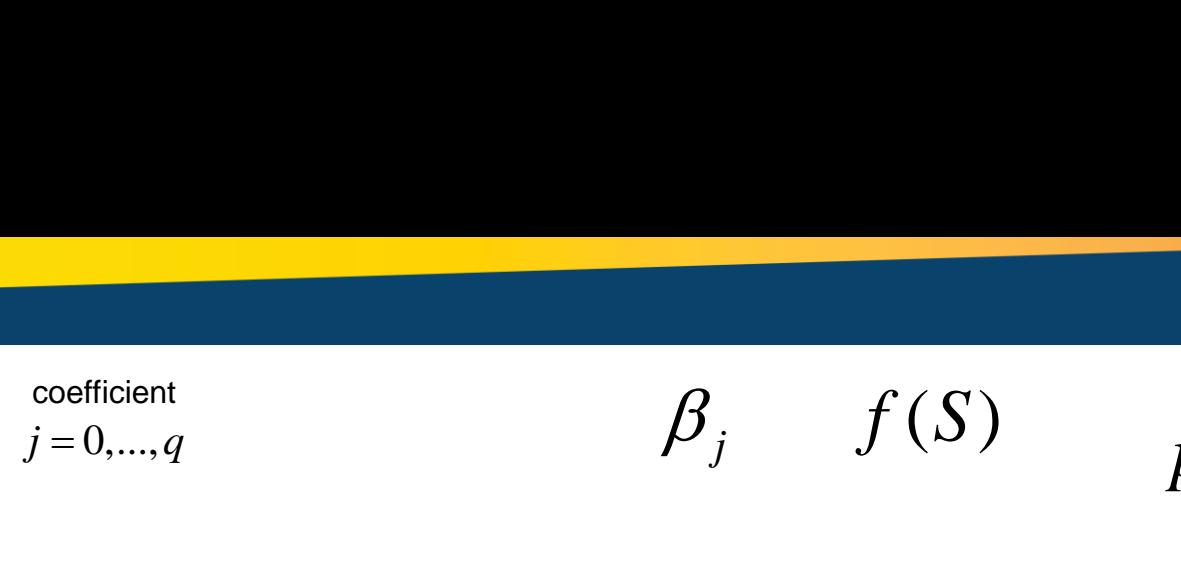

## **D.B. Rowe**

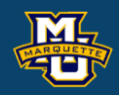

# Multiple inputs and multiple outputs.

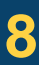

Functional Form **Multinomial Logistic...** 

Fewer Tools

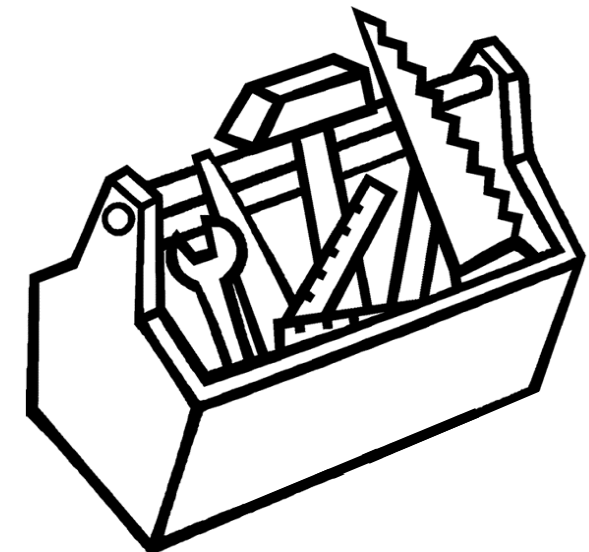

# Multivariate Linear Regression Other nonlinear functions

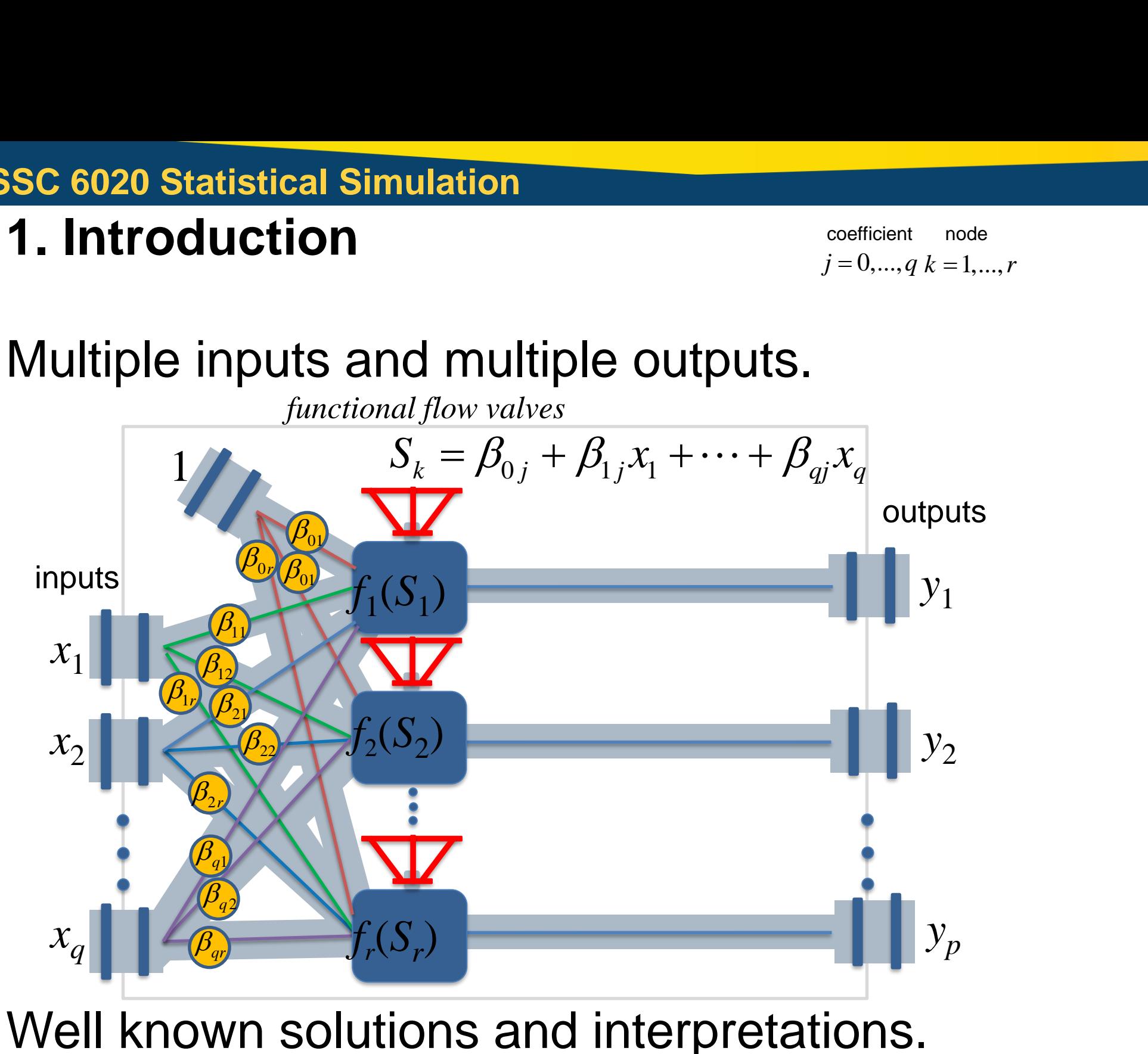

coefficient node

 $\beta_{ik}$   $f_k(S_k)$ 

### **D.B. Rowe**

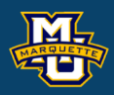

# Multiple inputs and multiple outputs.

Well known solutions and interpretations.

Many interconnected valves. Functions of functions of ... of inputs.

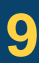

Fewer Tools

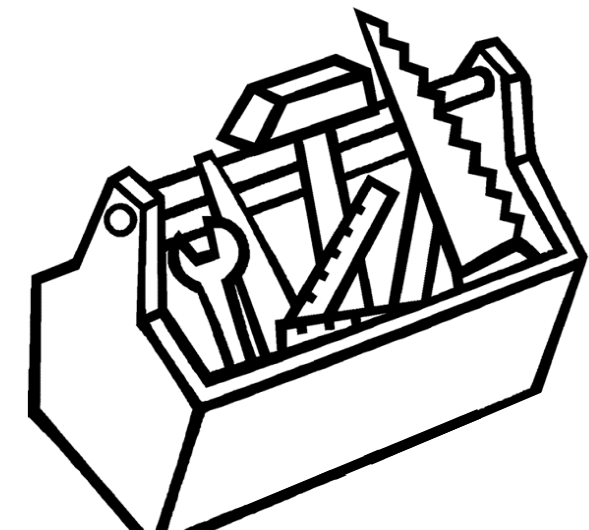

Functional Form

# Multivariate Linear Regression Other nonlinear functions Multinomial Logistic…

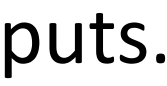

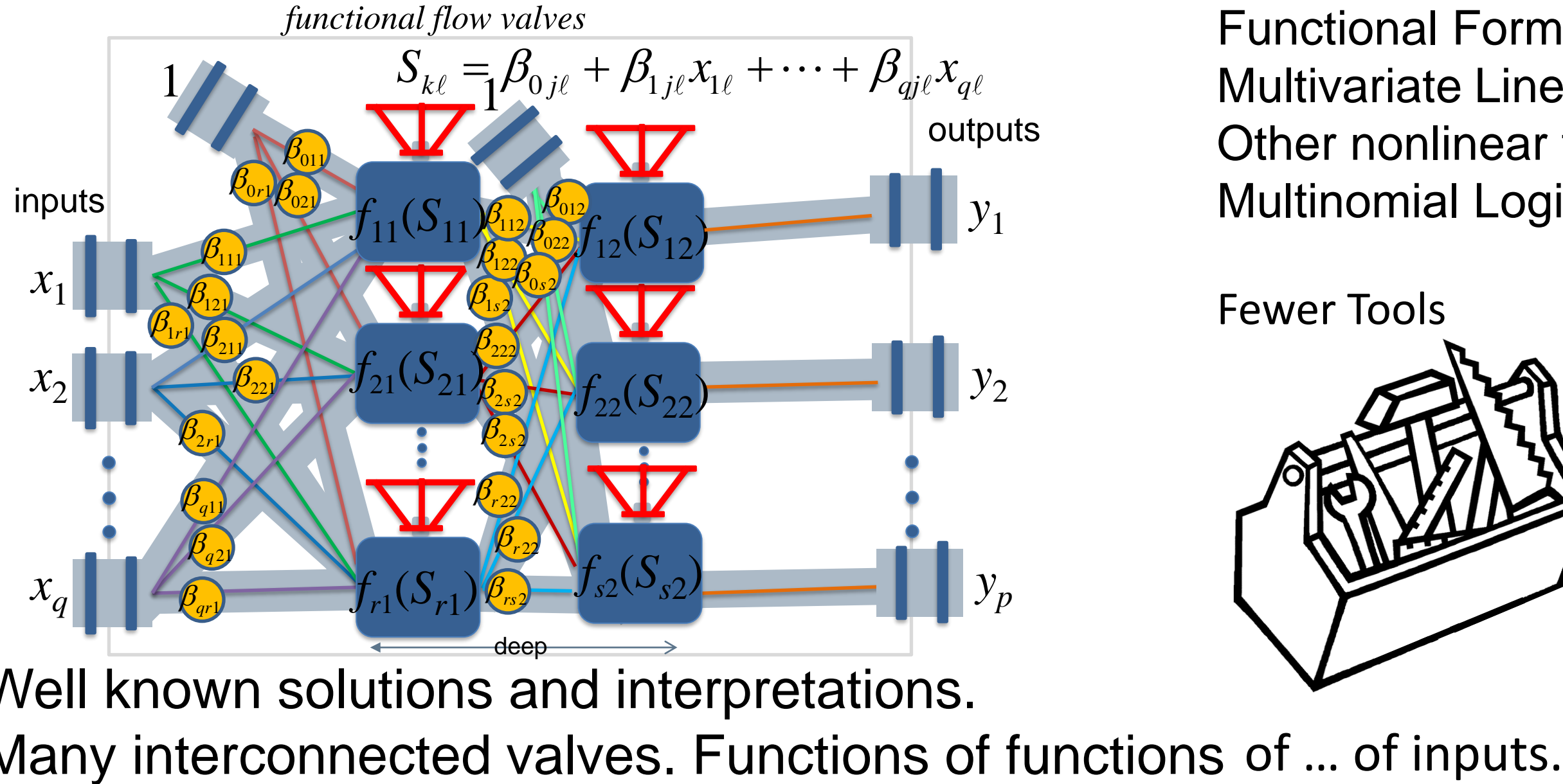

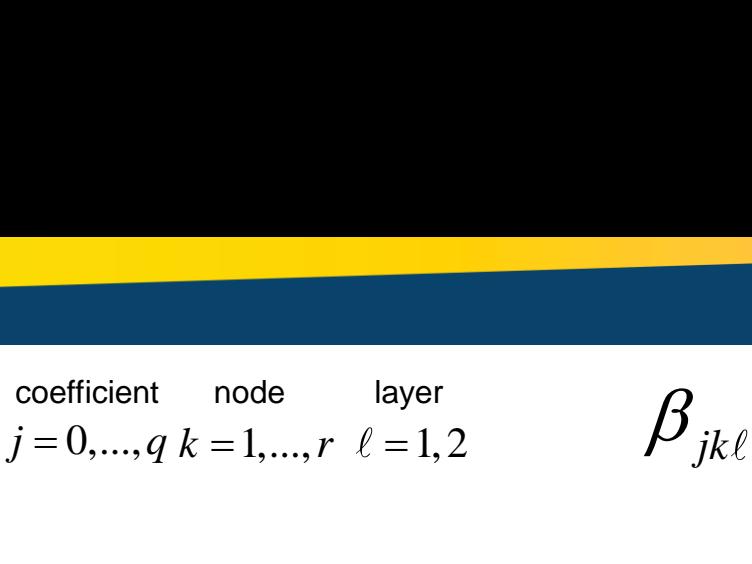

2  $\beta_{ik\ell}$   $f_{k\ell}(S_{k\ell})$ 

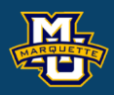

# Multiple inputs and multiple output.

Many interconnected valves. Functions of functions of … of inputs.

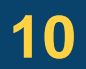

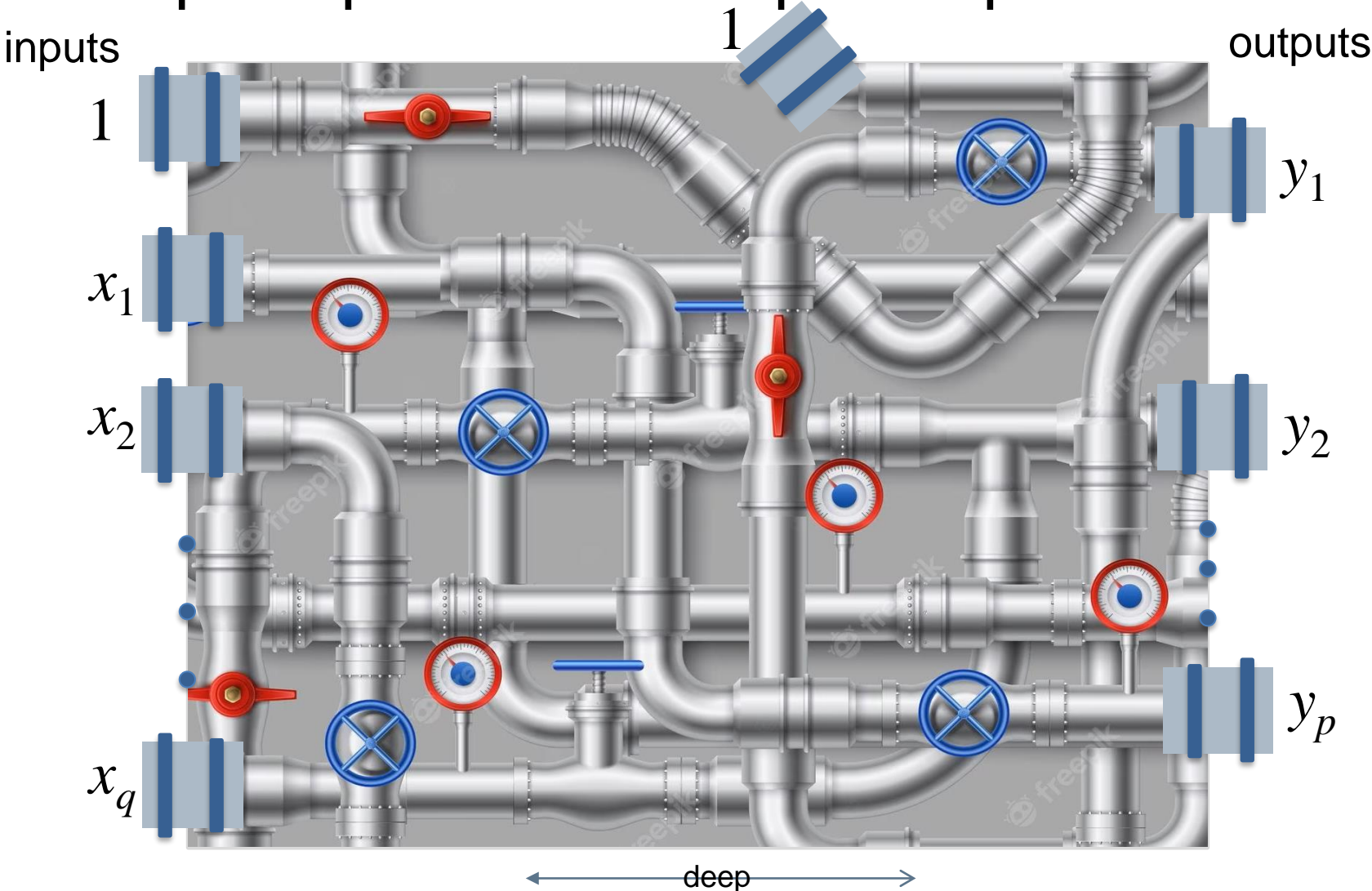

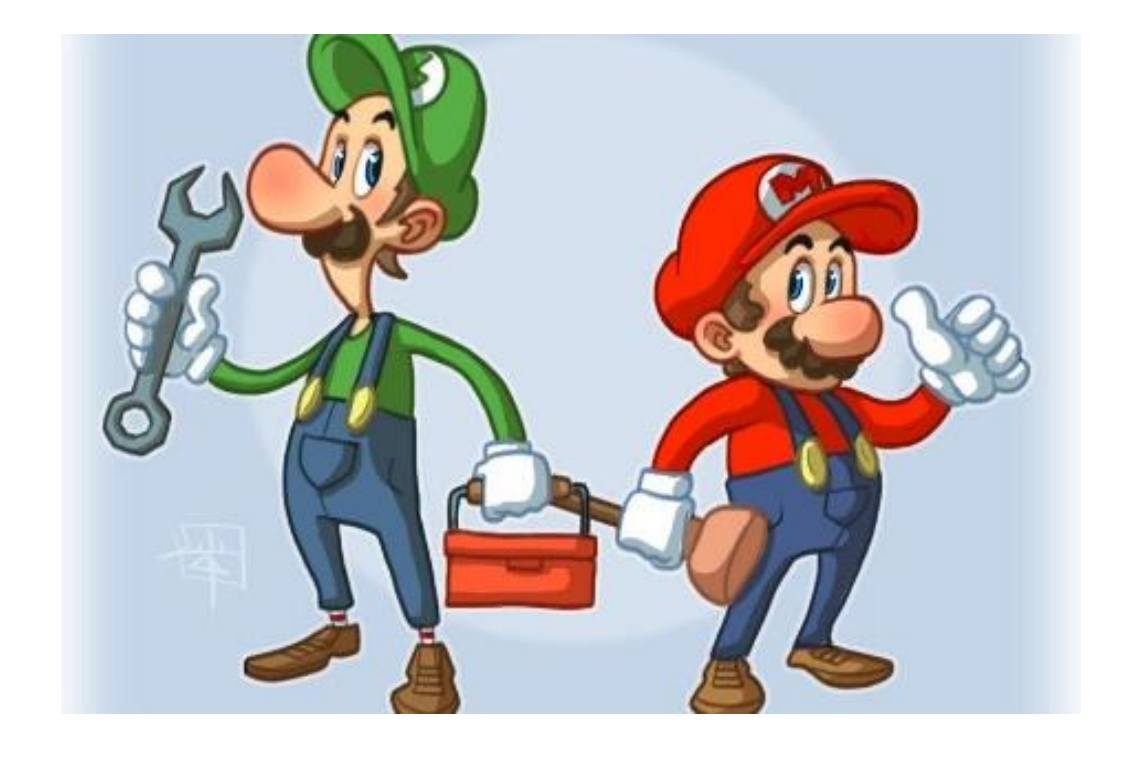

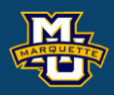

Although you put all the pieces in the box, it is extremely complicated to understand and interpret. We will examine the basic structure.

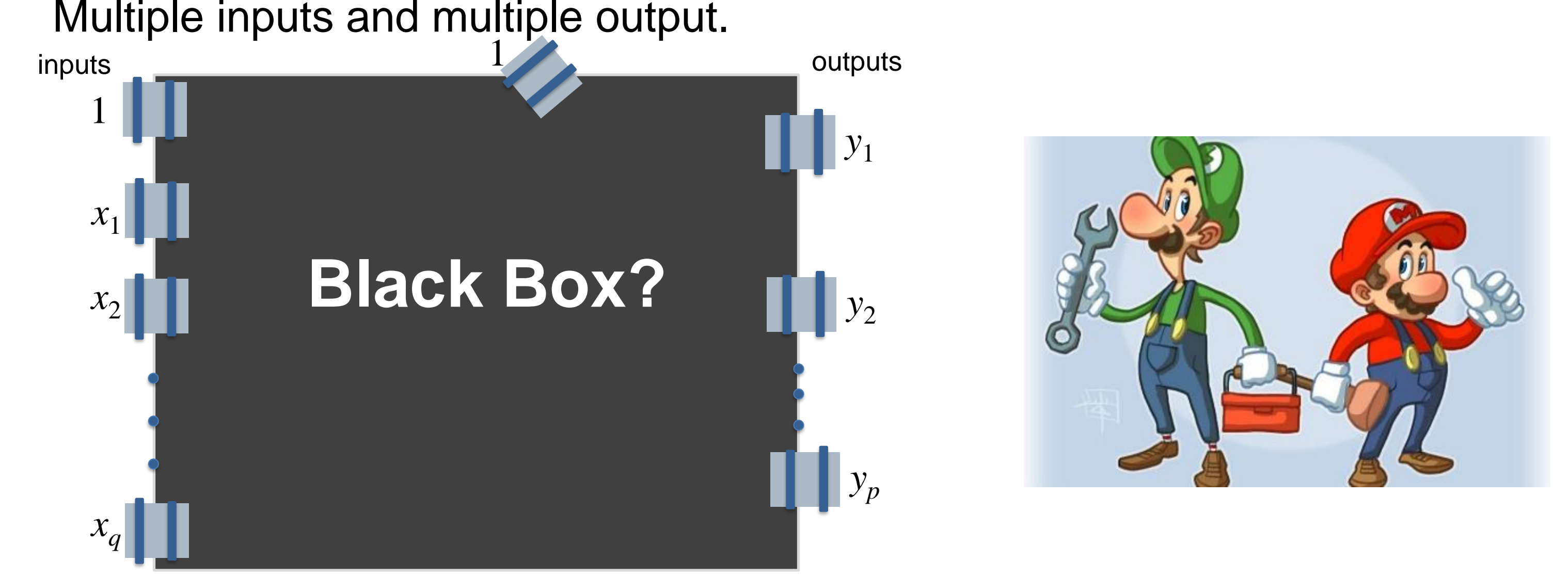

**11**

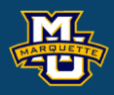

There are many activation functions *f*(∙) from (non)linear regression, but most used are motivated by neuronal representations.

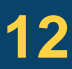

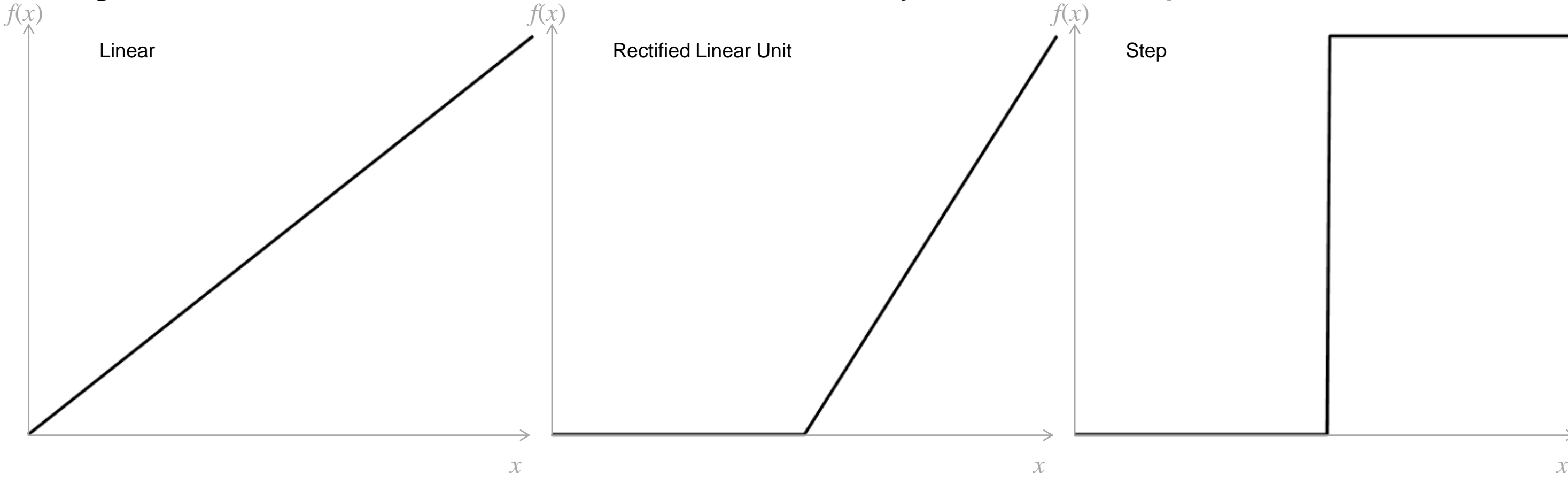

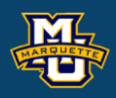

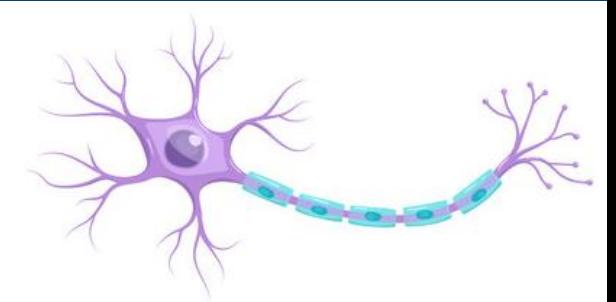

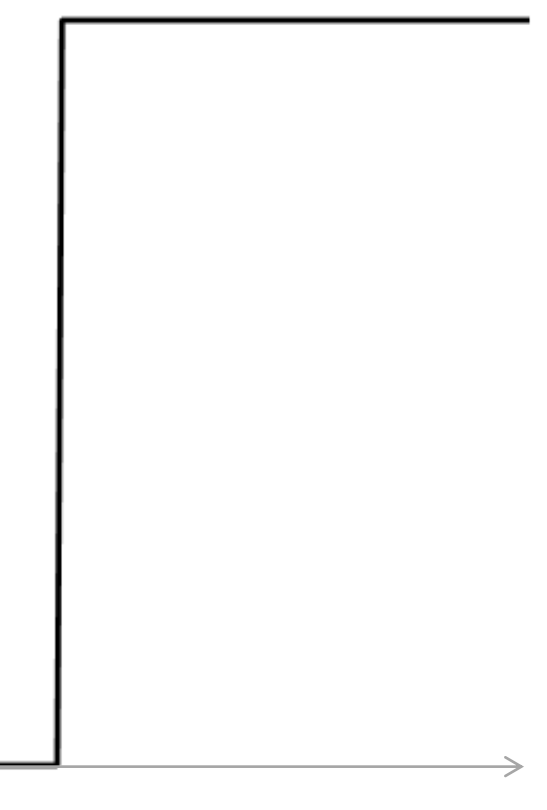

**13**

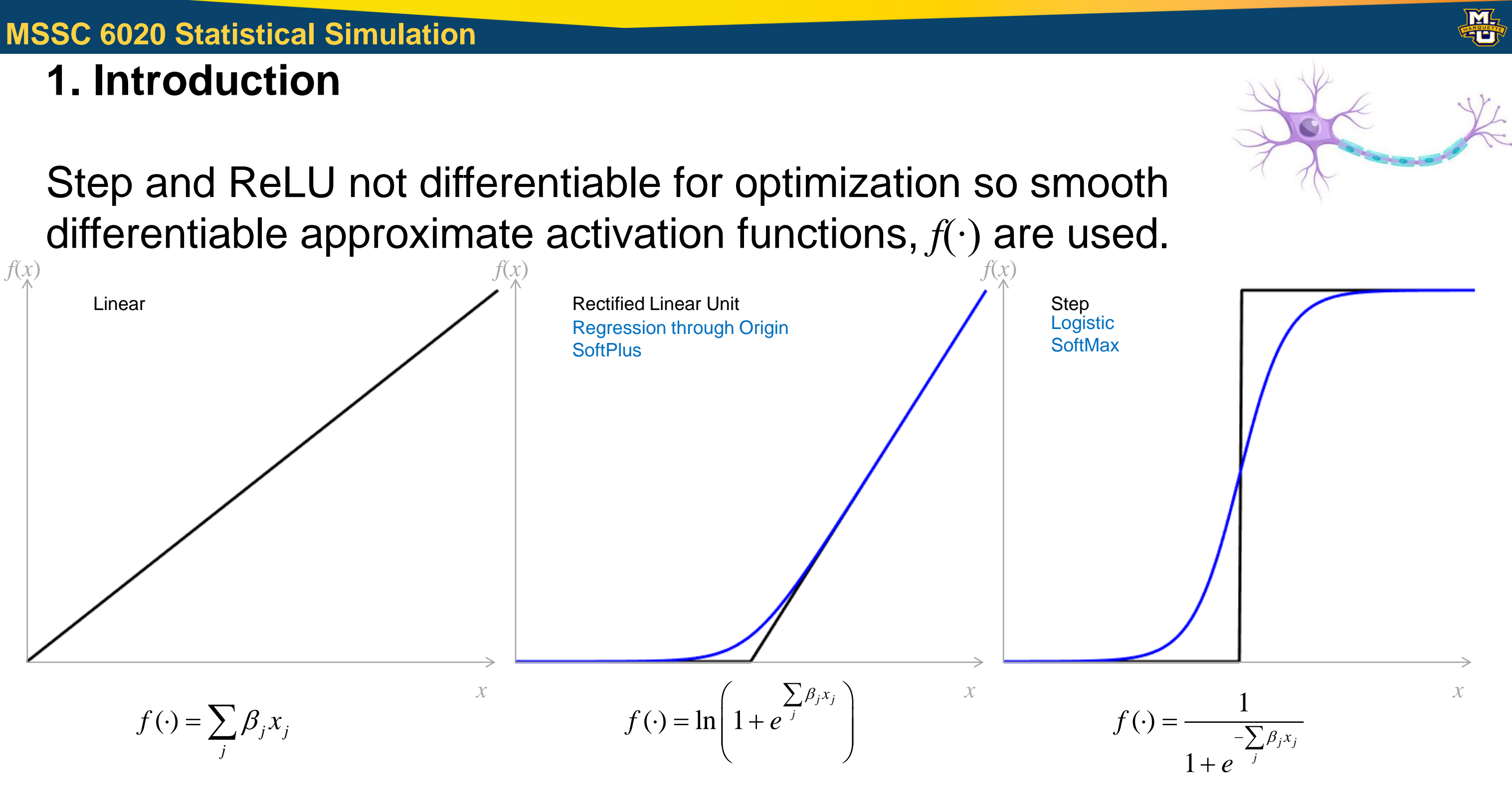

$$
S_i = \beta
$$

# The form of the function depends on the type of input/output variable.

# These are motivated from statistics!

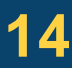

 $y_i \sim Normal(f(S_i), \sigma^2)$   $f(S_i)$  $y_i \sim Bernoulli(p(S_i))$ Continuous Real Valued Discrete 0/1 Valued  $y_i \sim Normal(f(S_i), \sigma^2)$ Continuous Real Valued  $1, \ldots, \mu_q$ ,  $(2\pi)$   $\mathbf{C}^{\mathbf{N}}$  $\mathbf{P}$   $\mathbf{Q}$   $2\mathbf{C}^{\mathbf{N}}$ .  $(\beta_1, ..., \beta_q) = (2\pi)^{-n/2} \exp \left(-\frac{1}{2\sigma^2} \sum_i (y_i - f(S_i))^2\right)$ = $S_i = \beta_0 + \beta_1 x_{1i} + \cdots + \beta_q x_{qi}$ <br>
on depends on the type of input/output variable.<br>
Activation Likelihood<br>
Linear  $f(S_i) = S_i$   $L(\beta_1,...,\beta_q) = (2\pi)^{-n/2} \exp \left[ -\frac{1}{2\pi^2} \sum_i (y_i - f(S_i))^2 \right]$  $\mathcal{L}$  $1, \ldots, \mu_q$ ,  $(2\pi)$   $\mathbf{C}^{\mathbf{R}}$   $\mathbf{C}$   $\mathbf{C}$   $\mathbf{C}$   $\mathbf{C}$   $\mathbf{C}$   $\mathbf{C}$  $(\beta_1, ..., \beta_q) = (2\pi)^{-n/2} \exp \left(-\frac{1}{2\sigma^2} \sum_i (y_i - f(S_i))^2\right)$ = $f(S_i) = \ln(1+e^{S_i})$   $L(\beta_1,...,\beta_q) = (2\pi)^{-n/2} \exp\left[-\frac{1}{2\sigma^2}\sum_i(y_i - f(S_i))^2\right]$ **SoftPlus** Linear  $1$  $(S_i) = \frac{1}{1 + e^{-S_i}}$  $=$   $\frac{1}{1}$   $\frac{1}{5}$  $+e^{-\alpha}$  $p(S_i) = \frac{1}{1 + e^{-S_i}}$ *e* Logistic  $L(\beta_0, ..., \beta_q) = \prod_i [p(S_i)]^{y_i} [1 - p(S_i)]^{1 - y_i}$ Normal Normal Bernoulli **Distribution Activation Likelihood** (Not focusing on.)

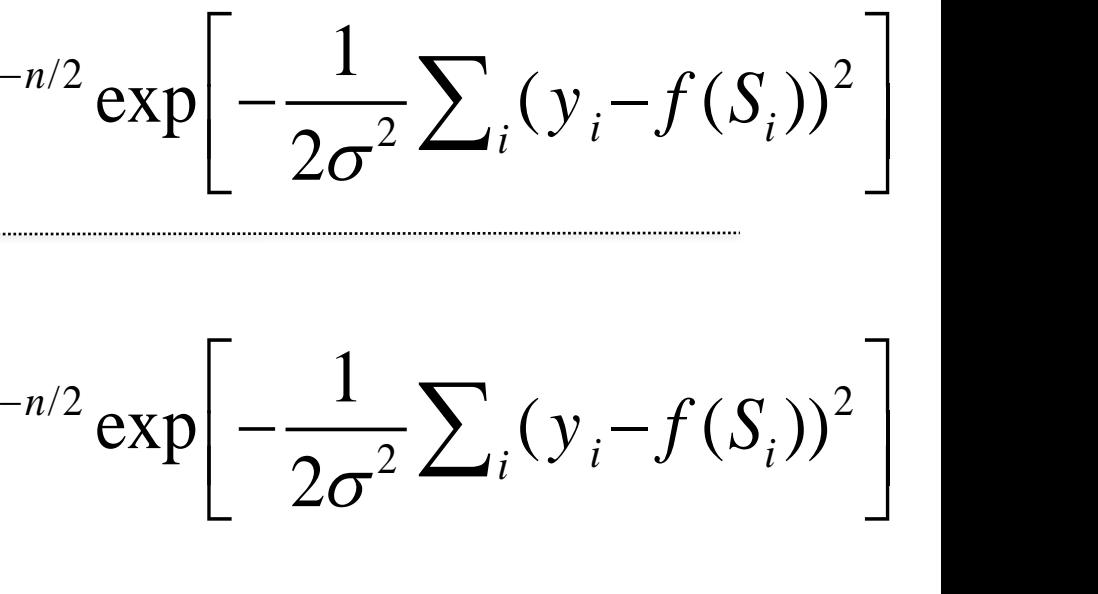

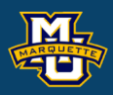

# We generally take the natural log of the likelihood for the score function.

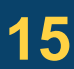

 $y_i \sim Normal(f(S_i), \sigma^2)$   $f(S_i) = S_i$  $y_i \sim Bernoulli(p(S_i))$ Continuous Real Valued Discrete 0/1 Valued  $Y_i \sim Normal(f(S_i), \sigma^2)$   $f(S_i) = \ln(1 + e^{S_i})$   $Q = \frac{1}{n}$ **Continuous Real Valued (Not focusing on.)**  $\mathcal{L}$ **SoftPlus** Linear  $1$  $(S_i) = \frac{1}{1 + e^{-S_i}}$  $=$   $\frac{1}{1}$   $\frac{1}{5}$  $p(S_i) = \frac{1}{1 + e^{-S_i}}$ Logistic Least Squares Least Squares **Bernoulli Distribution Activation Activation Score/Objective Function** = $\sum y_i (\sum \beta_j x_{ji}) - \sum \ln[1 + \exp(\sum \beta_j x_{ji})]$  $Q = \frac{1}{n} \sum_{i} [y_i - \sum_{j} \beta_j x_{ji}]^2$ <br> *Q* =  $\frac{1}{n} \sum_{i} [y_i - \ln(1 + \exp(\sum_{j} \beta_j x_{ji}))]^2$ <br> **g** =  $\sum_{i} y_i (\sum_{j} \beta_i x_{ji}) - \sum_{i} \ln[1 + \exp(\sum_{j} \beta_i x_{ji})]$ = $\sum_{i} [y_i - \sum \beta_j x_{ji}]^2$ *j*  $Q = -\sum_{i} [y_i - \sum_{i} \beta_i x_{ii}]^2$ *n*  $1 \nabla$  1. (1,  $\nabla$  0  $\mathcal{N}^2$ = $\sum_{i} [y_i - \ln(1 + \exp(\sum \beta_i x_{ji}))]^2$ *j*  $Q = -\sum_{i} [y_i - \ln(1 + \exp(\sum_{i} \beta_i x_{ii}))]^2$ *n* (Not focusing on.)

And optimize the score function using "training" data  $x_1, \ldots, x_n!$ 

 $+e^{-\alpha}$ 

*e*

*i j i j*

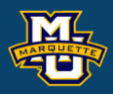

 $S_i = \beta_0 + \beta_1 x_{1i} + \cdots + \beta_a x_{ai}$  $=\sum_{j}\beta_{j}x_{ji}$ *x* ..

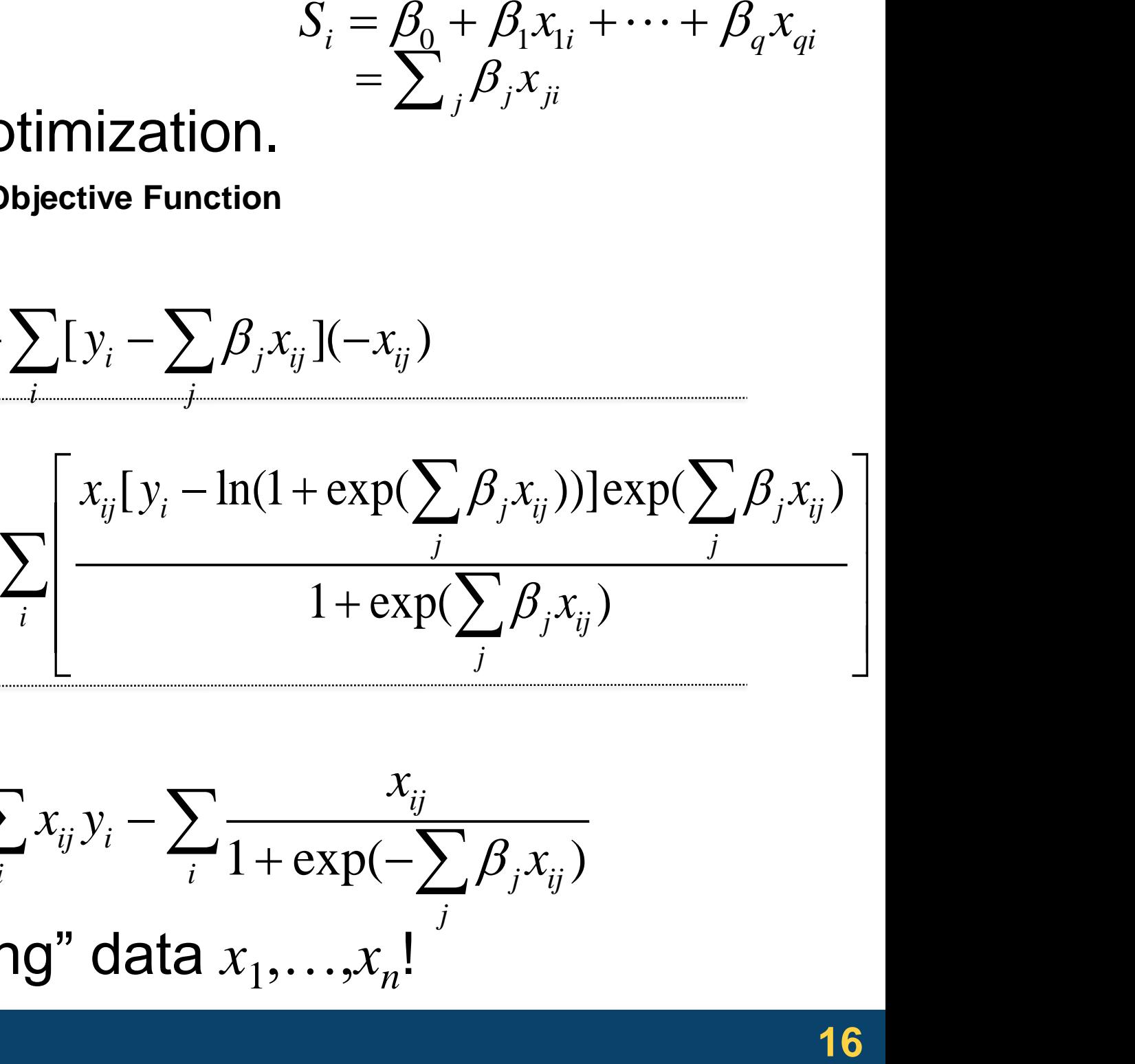

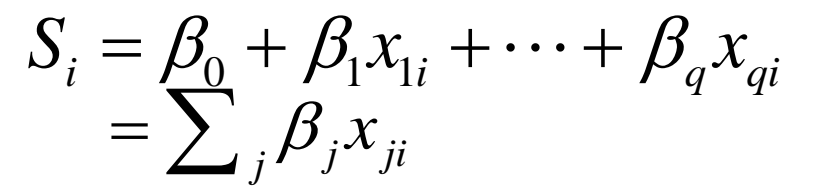

# We can differentiate the score function for optimization.

Least Squares-Linear Least Squares-SoftPlus Bernoulli-Logistic **Distribution Activation Activation Score/Objective Function Derivative Derivative Derivative**  $\sum_{i=1} | x_{ij} [ y_i - \ln(1 + \exp(\sum_j \beta_j x_{ij})) ] \exp(\sum_j \beta_j x_{ij}) |$  $\beta_i$   $n \rightarrow 1 + \exp(\sum \beta_i x_{ii})$   $\overline{\partial \beta}$  =  $\overline{n}$   $\lambda$  |  $\overline{\lambda}$  |  $\overline{1 + \exp(\sum \beta)}$ *j*  $\mu$  *i* |  $\mu$  1  $\exp(\sum \mu_j \lambda_{ij})$  $Q \left[ \frac{x_{ij} [y_i - \ln(1 + \exp(\sum_j \beta_j x_{ij}))]{\exp(\sum_j \beta_j x_{ij})}}{2 \sum_j \sum_j \sum_j \sum_j \sum_j} \right]$  $n \rightarrow$  1 + exp(  $\rightarrow$  *p*  $\chi$ .)  $2\sqrt{2}$  $[y_i - \sum_{i} \beta_i x_{ii}] (-x_{ii})$  $\beta_i$   $n_i$  $\partial O = 2$  $=$   $\rightarrow$   $\rightarrow$   $\vee$   $\rightarrow$   $\rightarrow$   $\rightarrow$   $\vee$   $\rightarrow$   $\vee$   $\rightarrow$   $\vee$   $\rightarrow$   $\rightarrow$   $\vee$   $\rightarrow$   $\vee$   $\rightarrow$   $\vee$   $\rightarrow$   $\vee$   $\rightarrow$   $\vee$   $\rightarrow$   $\vee$   $\rightarrow$   $\vee$   $\rightarrow$   $\vee$   $\rightarrow$   $\vee$   $\rightarrow$   $\vee$   $\rightarrow$   $\vee$   $\rightarrow$   $\vee$   $\rightarrow$   $\vee$   $\rightarrow$   $\vee$  $\frac{\partial Q}{\partial \beta} = \frac{2}{n} \sum_i [y_i - \sum_j \beta_j x_{ij}] (-x_{ij})$ *<sup>i</sup> j j*  $Q = 2 \nabla$ <sub>r</sub>  $y_i - \sum_i \beta_i x_{ii}$   $(-x_{ii})$ *n*  $\overline{a}$   $\overline{a}$   $\overline{a}$  $\beta_i$   $\leftarrow$   $\frac{1}{i}$   $\frac{1}{i}$  +  $\exp(-\sum_i \beta_i x_{ii})$  $\partial O$  - $=$   $\lambda$   $\lambda$ ...  $V = \lambda$   $\rightarrow$   $\rightarrow$  $\frac{\partial Q}{\partial \beta_j} = \sum_i x_{ij} y_i - \sum_i \frac{x_{ij}}{1 + \exp(-\sum_i \beta_j x_{ij})}$  $ij$   $\mathcal{I}$   $i$  $Q \nightharpoonup x_{ij}$  $x_{ii}y_{i} - \sum_{i=1}^{n} x_{ij}$  $=\sum y_i(\sum \beta_j x_{ji}) - \sum \ln[1 + \exp(\sum \beta_j x_{ji})]$ *i j i j*  $Q = \frac{1}{n} \sum_{i} [y_i - \sum_{j} \beta_j x_{ji}]^2$ <br>
Least Squares-SoftPlus<br>  $Q = \frac{1}{n} \sum_{i} [y_i - \ln(1 + \exp(\sum_{j} \beta_j x_{ji}))]^2$ <br>
Bernoulli-Logistic<br>  $Q = \sum_{i} y_i (\sum_{j} \beta_i x_{ji}) - \sum_{i} \ln[1 + \exp(\sum_{j} \beta_i x_{ji})]$  $=\frac{1}{n}\sum_{i} [y_i - \sum \beta_j x_{ji}]^2$ *j*  $Q = \sum_i [y_i - \sum_j \beta_i x_{ij}]^2$ *n*  $=\frac{1}{n}\sum_{i} [y_i - \ln(1 + \exp(\sum \beta_i x_{ji}))]^2$ *j*  $Q = -\sum_{i} [y_i - \ln(1 + \exp(\sum_{i} \beta_i x_{ii}))]^2$ *n* (Not focusing on.)

And optimize the score function using "training" data  $x_1, \ldots, x_n!$ 

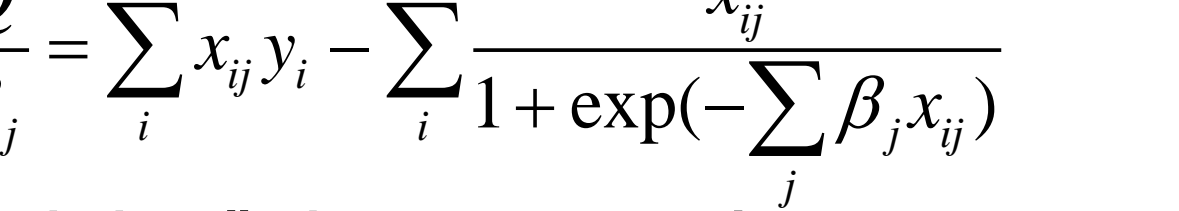

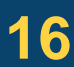

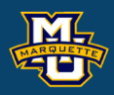

**17**

 $S = \sum \beta x$ 

# 3) Calculate score function 4) Update coefficients GD ()  $S =$ <br>  $S =$ <br>  $\text{initial } t =$ <br>  $\hat{\beta}_1^{(t)}, \hat{\beta}_1^{(t)}$ s)  $S = \sum_{j} \beta_{j} x_{ji}$ <br>
initial  $t=0$ <br>  $\hat{\beta}_{0}^{(t)}, \hat{\beta}_{1}^{(t)}$ )<br>
ata through  $\begin{aligned} \n\hat{f}(s) & S &= \sum_{j} \beta_{j} x_{ji}, \\
\text{if } h \text{ initial } t = 0, \\
(\hat{\beta}_{0}^{(t)}, \hat{\beta}_{1}^{(t)}) & \text{data through} \\
\hat{f}(s) & \sum_{j} \hat{f}(t) \geq 0, \end{aligned}$  $\hat{I}^{(t)} = \frac{1}{\sum} \mathbf{I}_{y} = f(\sum \hat{A}^{(t)} \mathbf{r})^2$  $\int_{t}^{t} (y_i - f(\sum_j \beta_j^{(t)} x_{ij}))^2$ *i j*  $Q^{(t)} = -\sum [y_i - f(\sum \beta_i^{(t)} x_{ii})]^2$ *n*  $\sum [y_i - f(\sum \hat{\beta}_j^{(t)} x_{ij})]^2$  $f^{(t)} = \int y = f(\sum \hat{A}^{(t)} y)^2$  $f^{(t)} = [y_i - f(\sum \hat{\beta}_i^{(t)} x_{ii})]^2$ *i*  $L y_i$   $J \sum_j P_j w_{ij} y_j$ *j*  $Q_i^{(t)} = [y_i - f(\sum \hat{\beta}_j^{(t)} x_{ij})]^2$  $(\hat{\beta}_0^{(t+1)}, \hat{\beta}_1^{(t+1)})$   $\nabla Q$

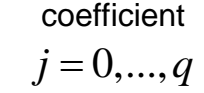

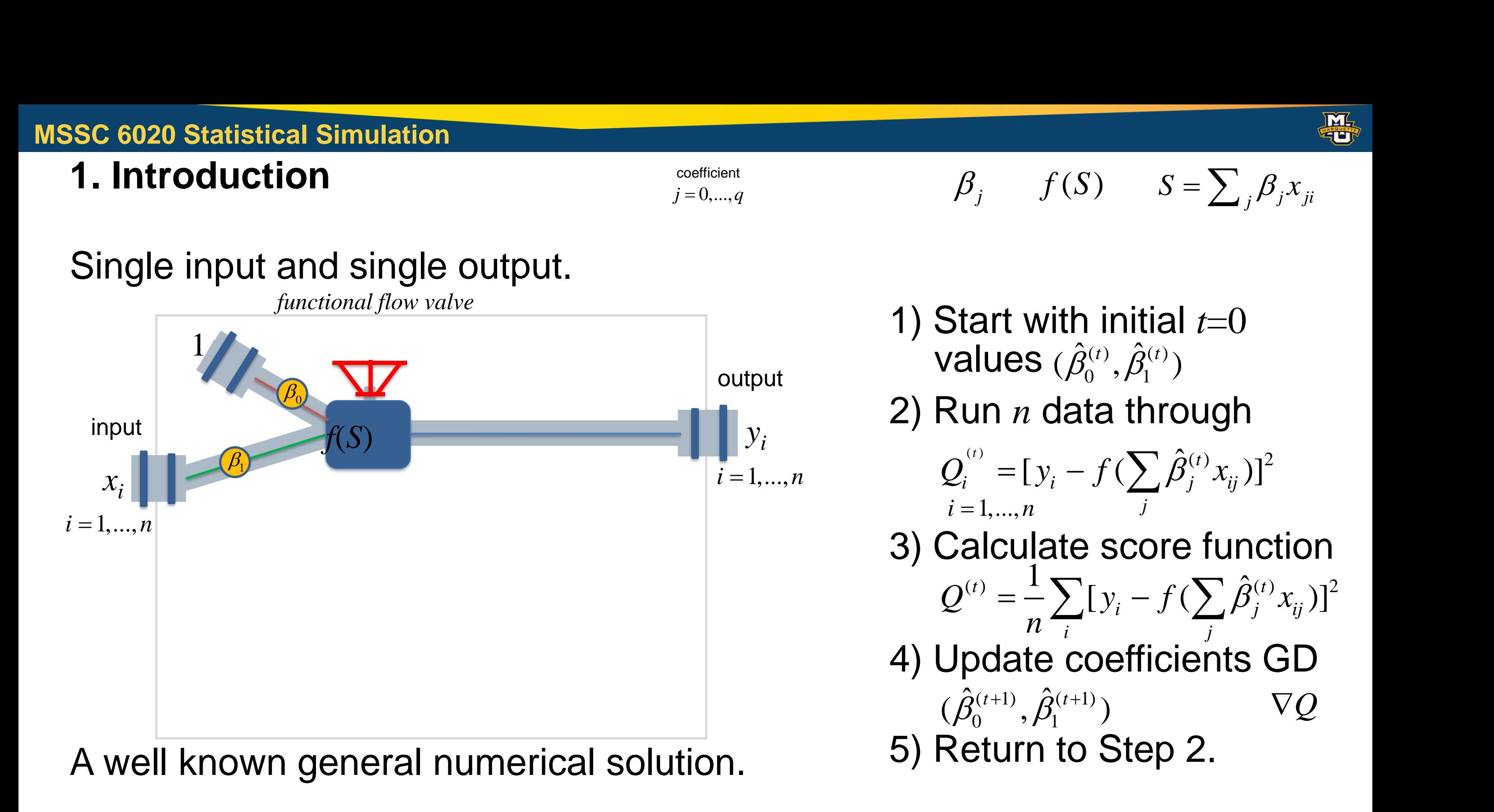

## **D.B. Rowe**

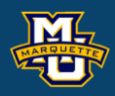

Often we believe that there is a linear relationship between an independent variable *x* and a dependent variable *y* with measurement error.  $y_{3}$ 

$$
y_i = \beta_0 + \beta_1 x_i + \varepsilon_i
$$

$$
i=1,...,n
$$

Could assume normal error or use least squares.

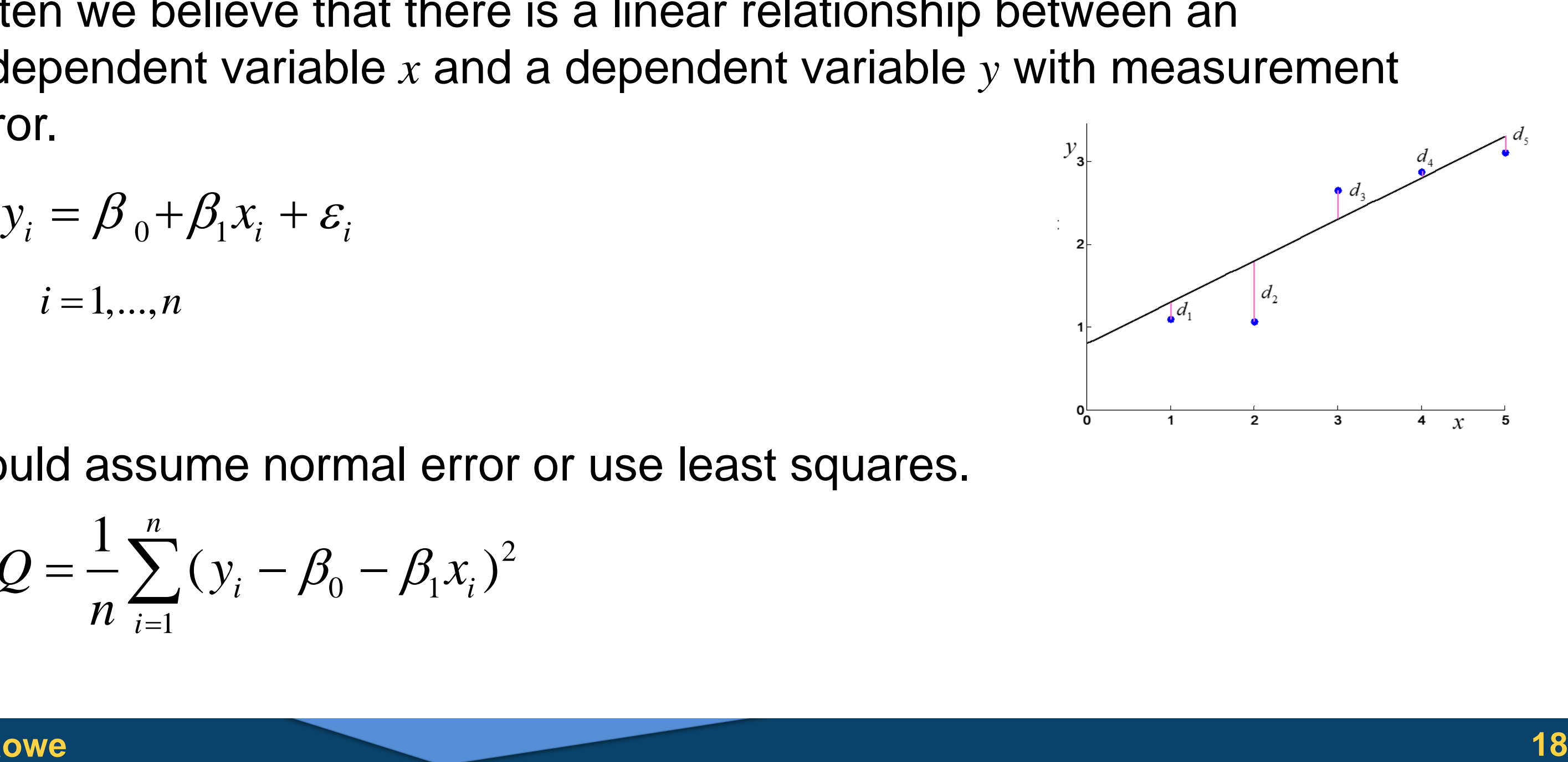

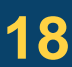

$$
Q = \frac{1}{n} \sum_{i=1}^{n} (y_i - \beta_0 - \beta_1 x_i)^2
$$

**D.B. Rowe**

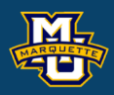

We can estimate the "best" linear relationship between an independent variable *x* and a dependent variable *y* using the score function

setting equal to zero and solving to get  $\hat{\sigma}$   $(\mathbf{v} \cdot \mathbf{v})^{-1}$  $\beta = \left( X \, {}^{\prime}X \, \right)^{-1}X \, {}^{\prime} \, y$ =  $y = (y_1, ..., y_n)'$ <br> **:** olving to get  $\beta = \begin{pmatrix} \beta_0 \\ \vdots \\ \beta_q \end{pmatrix}$   $\nabla Q$ 

written in vector form as

$$
Q = \frac{1}{n} \sum_{i=1}^{n} (y_i - \beta_0 - \beta_1 x_i)^2
$$

by taking derivatives with respect to the *β* coefficients  $\frac{1}{2}$ 

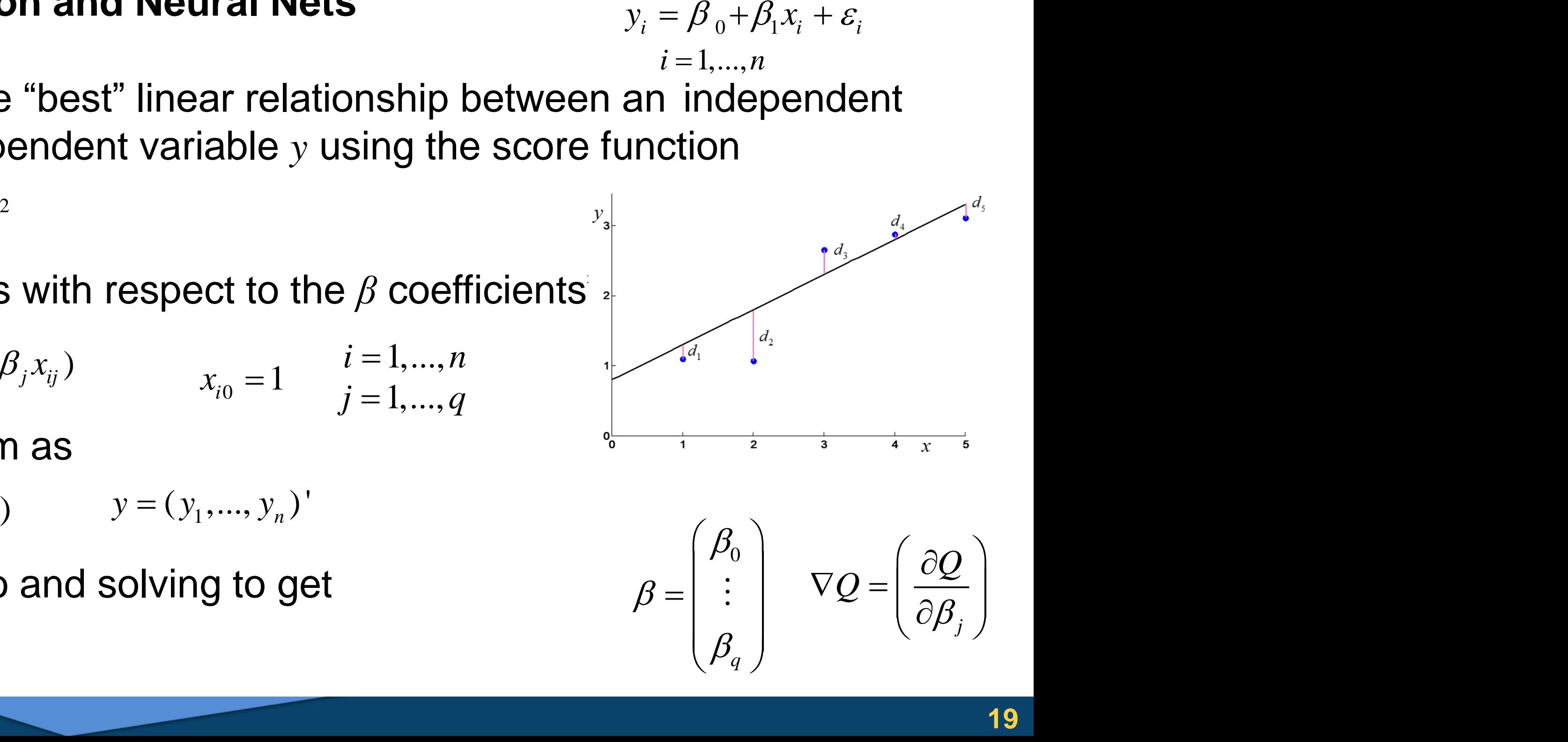

$$
\frac{\partial Q}{\partial \beta_j} = -\frac{2}{n} \sum_i x_{ij} (y_i - \sum_j \beta_j x_{ij}) \qquad x_{i0} = 1 \qquad \begin{array}{c} i = 1, ..., n \\ j = 1, ..., q \end{array}
$$

$$
\nabla Q = -\frac{2}{n} (X' y - X' X \beta) \qquad y = (y_1, ..., y_n)'
$$

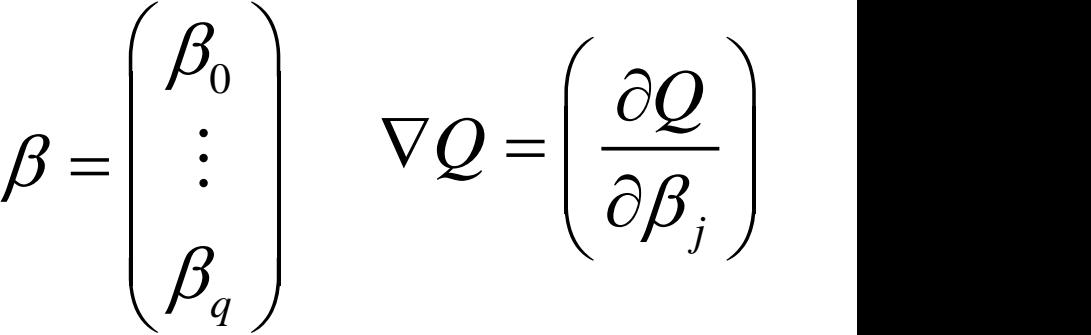

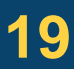

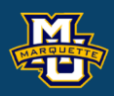

$$
S_i = \beta_0 + \lambda
$$

A *Neural Net* is a way to perform *Multiple Linear Regression* by using a linear activation function with the corresponding normal likelihood and least squares score function.

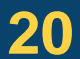

Normal Likelihood Score

Linear Activation

$$
\frac{\partial Q}{\partial \beta_j} = \frac{2}{n} \sum_i [y_i - \sum_j \beta_j x_{ij}] (-x_{ij})
$$

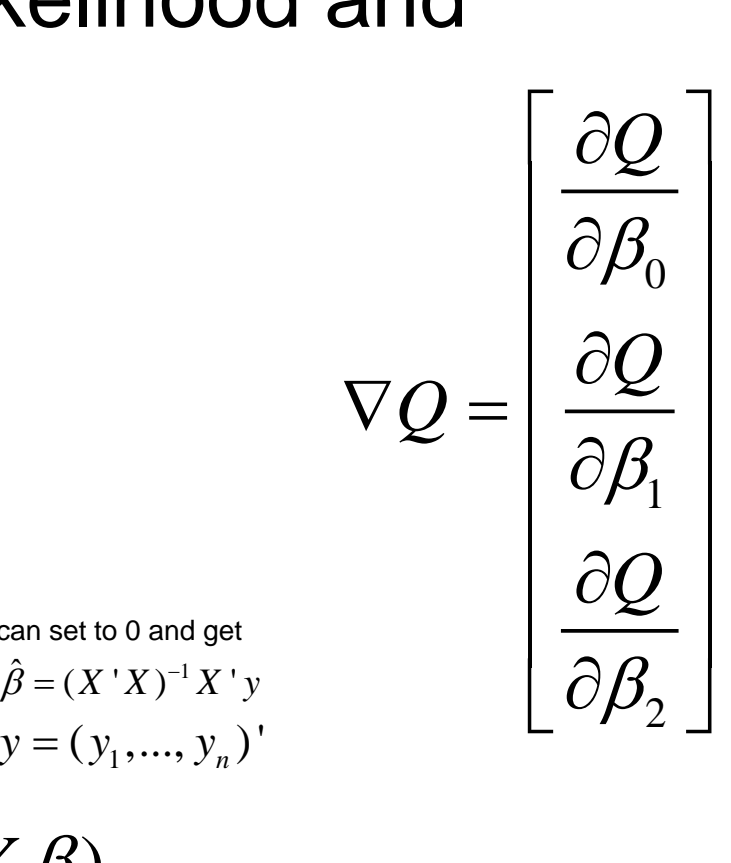

$$
Q = \frac{1}{n} \sum_{i} [y_i - \sum_{j} \beta_j x_{ji}]^2
$$

**Derivatives** 

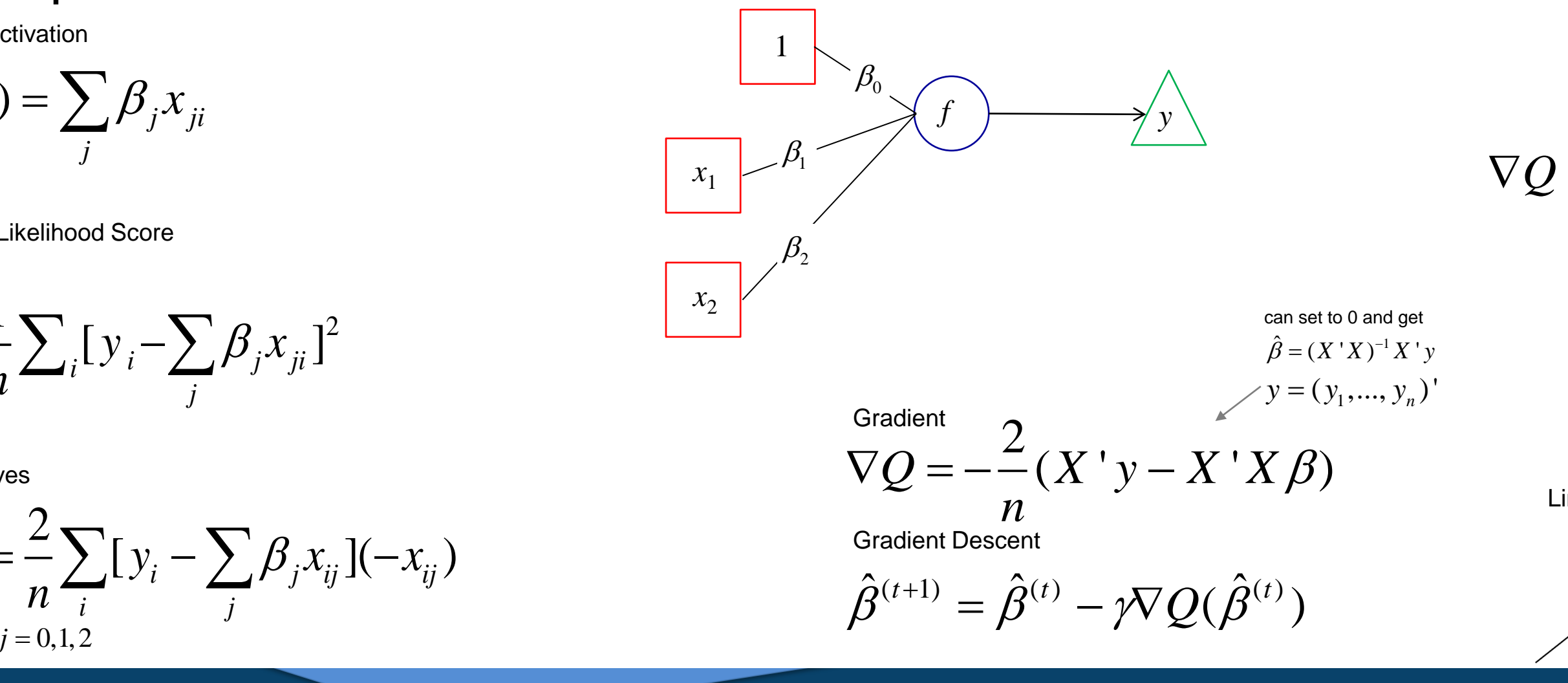

$$
f(S_i) = \sum_j \beta_j x_{ji}
$$

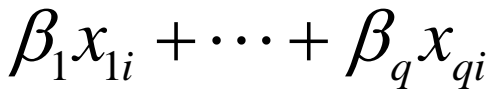

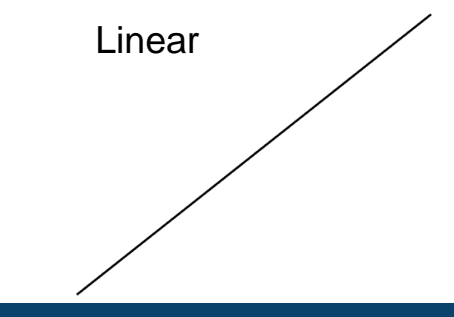

## **D.B. Rowe**

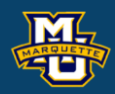

**Example:** Given observed data:

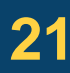

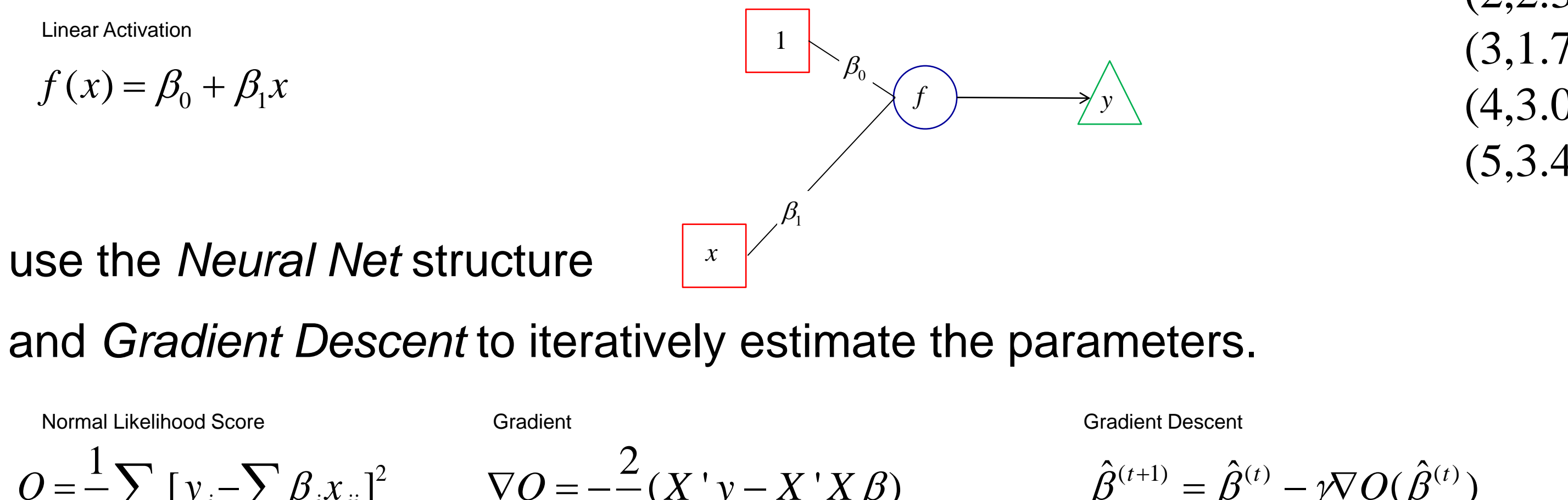

Normal Likelihood Score  
\n
$$
Q = \frac{1}{n} \sum_{i} [y_i - \sum_{j} \beta_j x_{ji}]^2
$$
\n
$$
\nabla Q = -\frac{2}{n} (X' y - X' X \beta)
$$
\nGradient Descent  
\n
$$
\hat{\beta}^{(t+1)} = \hat{\beta}^{(t)}
$$

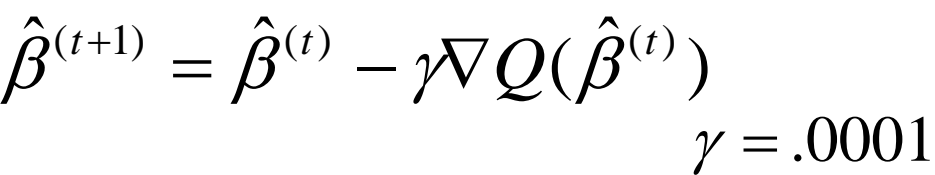

Data (*x*,*y*)  $(1,1.4)$ (2,2.3) (3,1.7) (4,3.0) (5,3.4)

### **D.B. Rowe**

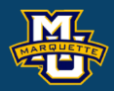

**Example:** Given observed data:

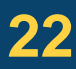

(*x*,*y*)  $(1,1.4)$ (2,2.3) (3,1.7) (4,3.0) (5,3.4) Data

*t*=0 Run data through with  $\hat{\beta}^{(t)} = (\hat{\beta}_0^{(t)}, \hat{\beta}_1^{(t)})'$ Calculate  $\nabla Q(\hat{\beta}^{(t)}) = -\frac{2}{\pi}(X^{\dagger}y - X^{\dagger}X\hat{\beta}^{(t)}),$ Calculate new  $\hat{\beta}^{(t+1)} = \hat{\beta}^{(t)} - \gamma \nabla Q(\hat{\beta}^{(t)})$ ,  $t = t+1$ Linear Activation  $f(x) = \beta_0 + \beta_1 x$  $(\hat{Q}^{(t)}) = \frac{2}{(\mathbf{V}^{\top})}, \quad \mathbf{V}^{\top}\mathbf{Y} \hat{R}^{(t)},$  $\nabla Q(\pmb{\beta}^{(t)}) = -\frac{\omega}{\tau}(X^{\;\prime}\,y - X^{\;\prime}\,X\,\pmb{\beta}^{(t)}),\;\;\;\gamma = d.$ = $\begin{split} &\chi^{(t)} = (\hat{\beta}_0^{(t)}, \hat{\beta}_1^{(t)})^{\dagger} \ &\chi^{(t)} y - X^{\dagger} X \hat{\beta}^{(t)}), \;\;\; \gamma = .0001 \ &\quad - \gamma \nabla O(\hat{\beta}^{(t)}) \;, \;\; t \! = \! t \! + \! 1 \! \longrightarrow \! 1 \end{split}$  $\hat{\beta}^{(t)}=(\hat{\beta}_0^{(t)}, \hat{\beta}_1^{(t)})$  '  $(0)$   $\hat{Q}(0)$   $\sum$  $0 \rightarrow P_1$  )  $(\hat{\beta}_0^{(0)}, \hat{\beta}_1^{(0)}) = (1.50, 1.00)$  $(\beta_0, \beta_1) = (0.80, 0.50)$ True Values 1 f  $\rangle \longrightarrow y$  $\hat{\beta}_0^{(t)}$  $(t)$  $\beta_1^{(t)}$ ˆ*t x*

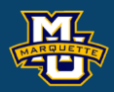

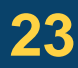

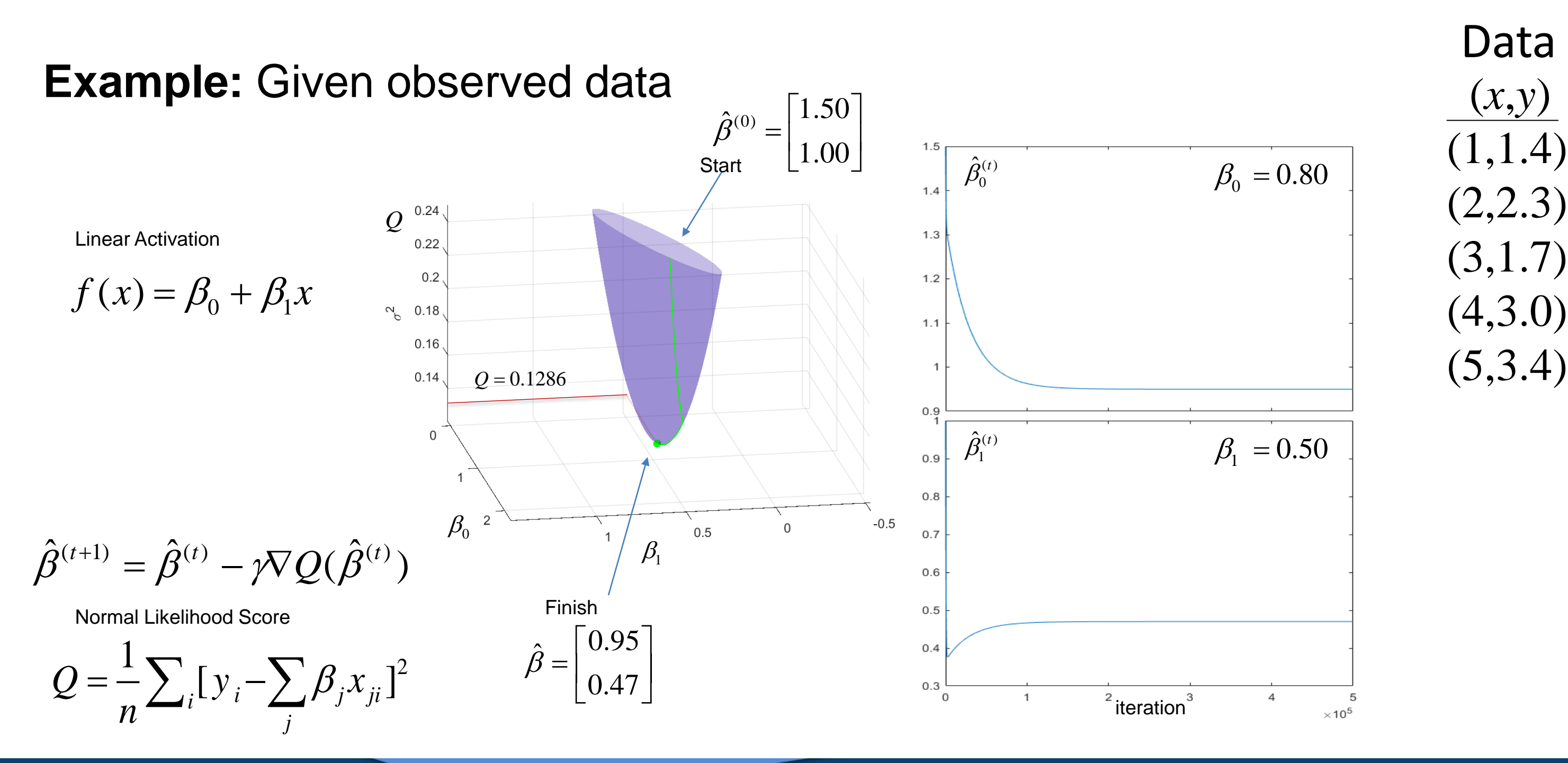

### **D.B. Rowe**

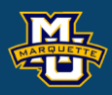

A Neural Net is a way to do *Multivariate Linear Regression* with linear activation function and normal likelihood – least squares score function. **9**  $S_{ik} = \beta_{0k} + \beta_{1k}x_{1i} + \cdots + \beta_{qk}x_{qi}$ <br> **e** Linear Regression with linear<br>
d – least squares score function.<br>  $\begin{bmatrix} \frac{\partial Q_k}{\partial \beta_{0k}} \end{bmatrix}$ 

$$
S_{ik} = \beta_{0k} +
$$

can set to 0 and get  $\hat{\beta}_k = (X^{\dagger}X)^{-1}X^{\dagger}y_k$ <br>  $y_k = (y_{1k},..., y_{nk})^{\dagger}$ 

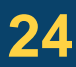

Normal Likelihood Score

Linear Activation

Gradient Descent

$$
Q_k = \frac{1}{n} \sum_i [y_i - \sum_j \beta_{jk} x_{ji}]^2
$$

**Derivatives** 

Gradient 
$$
\nabla Q_k = -\frac{2}{n} (X^{\dagger} y - X^{\dagger} X \beta_k)_{\text{can set to 0}}
$$

$$
Q_k = \frac{1}{n} \sum_i [y_i - \sum_j \beta_{jk} x_{ji}]^2
$$
  
Derivatives  

$$
\frac{\partial Q_k}{\partial \beta_{jk}} = \frac{2}{n} \sum_i [y_i - \sum_j \beta_{jk} x_{ij}] (-x_{ij})
$$
  

$$
j = 0, 1, 2, k = 1, 2
$$

$$
\hat{\beta}_k^{(t+1)} = \hat{\beta}_k^{(t)} - \gamma \nabla Q_k(\hat{\beta}_k^{(t)})
$$

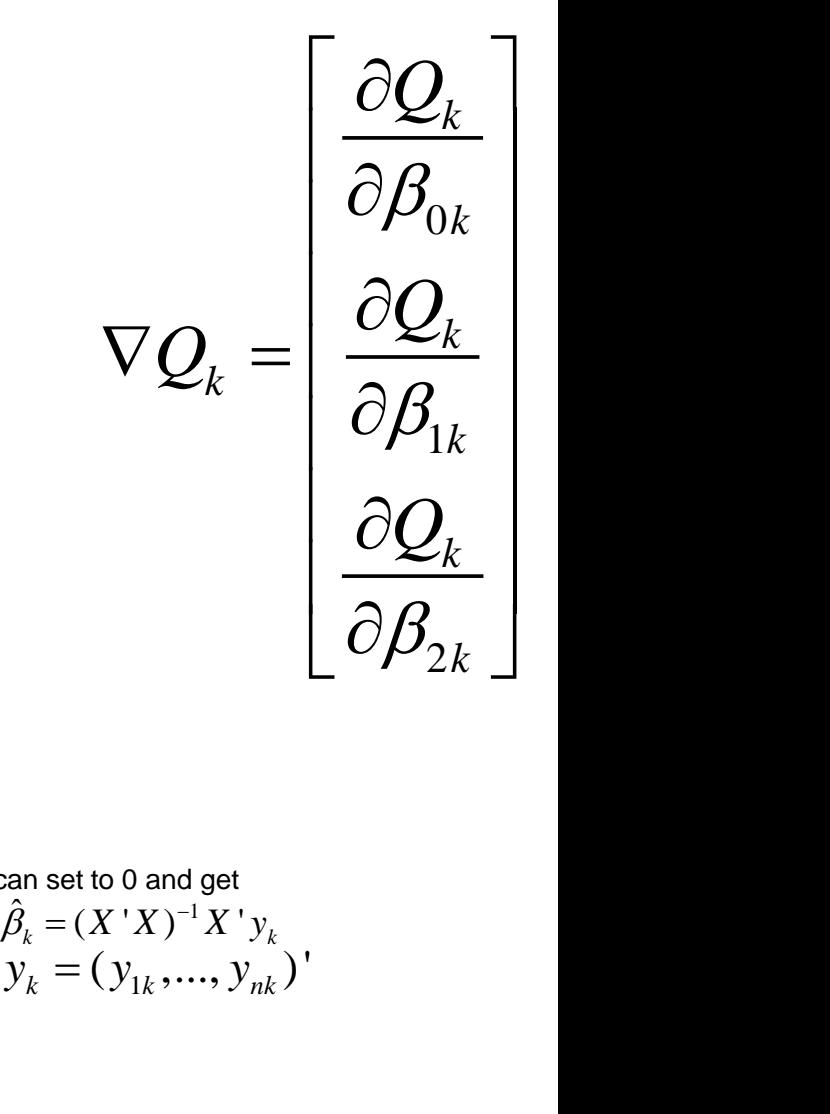

$$
f_k(S_{ik}) = \sum_j \beta_{jk} x_{ji}
$$

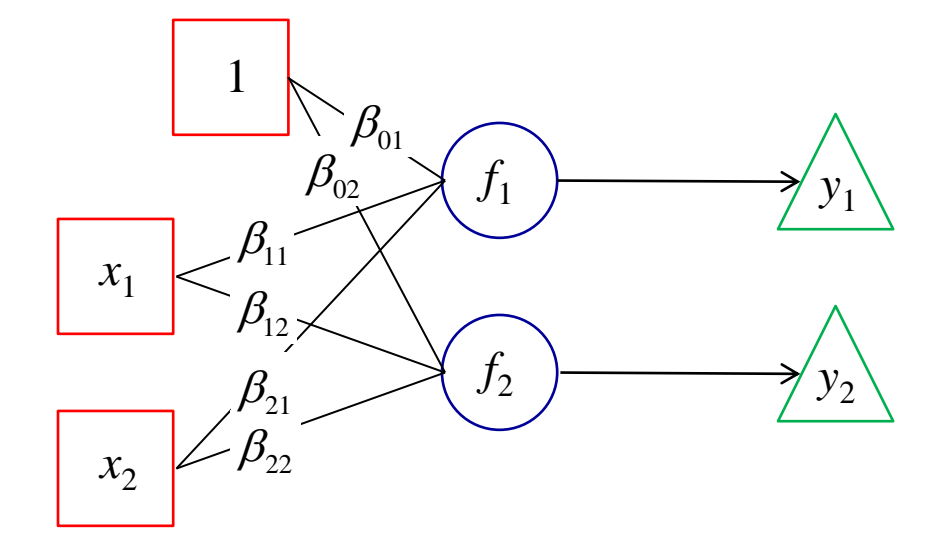

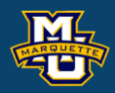

$$
S_{i1} = \beta_{01} +
$$

A Neural Net is a way to do *Multivariate Linear Regression* with linear activation function and normal likelihood – least squares score function.

> can set to 0 and get  $\hat{\beta}_1 = (X'X)^{-1}X'y_1$ <br>  $y_1 = (y_{11},..., y_{n1})'$  $1 \left( \frac{\mu}{\mu} \frac{\mu}{\mu} \right)$   $\frac{\mu}{\mu} \frac{\nu}{\mu}$ ˆ $\beta_1 = (X'X)^{-1}X'y_1$

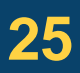

Normal Likelihood Score

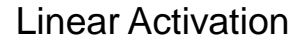

Gradient Descent

$$
Q_{1} = \frac{1}{n} \sum_{i} [y_{i} - \sum_{j} \beta_{j1} x_{ji}]^{2}
$$

**Derivatives** 

$$
Q_{1} = \frac{1}{n} \sum_{i} [y_{i} - \sum_{j} \beta_{j1} x_{ji}]^{2}
$$
  
Derivatives  

$$
\frac{\partial Q_{1}}{\partial \beta_{j1}} = \frac{2}{n} \sum_{i} [y_{i} - \sum_{j} \beta_{j1} x_{ij}] (-x_{ij})
$$

$$
j = 0, 1, 2
$$

Gradient 
$$
\nabla Q_1 = -\frac{2}{n} (X' y - X' X' \beta_1) \sum_{\text{can set to 0}}
$$

$$
\hat{\beta}_1^{(t+1)} = \hat{\beta}_1^{(t)} - \gamma \nabla Q_1(\hat{\beta}_1^{(t)})
$$

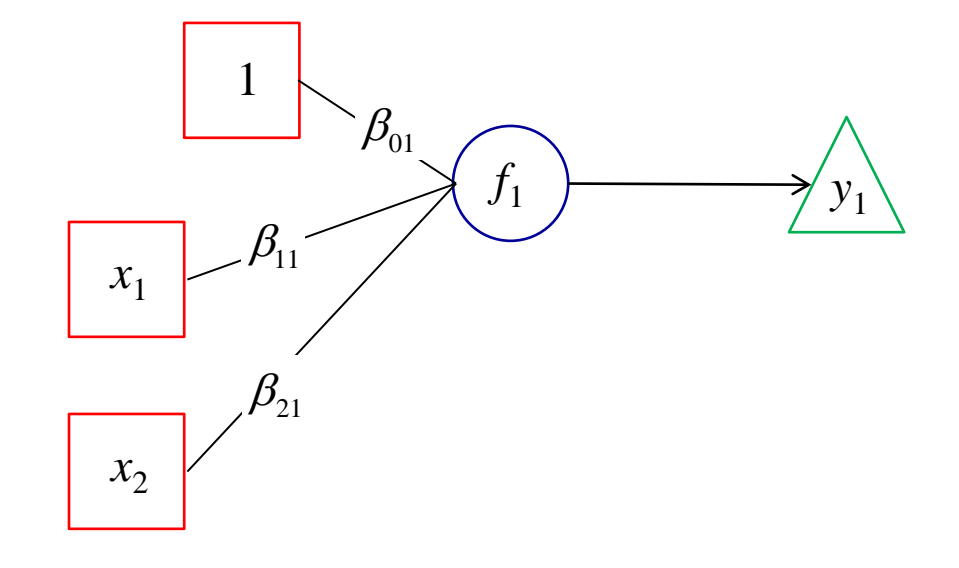

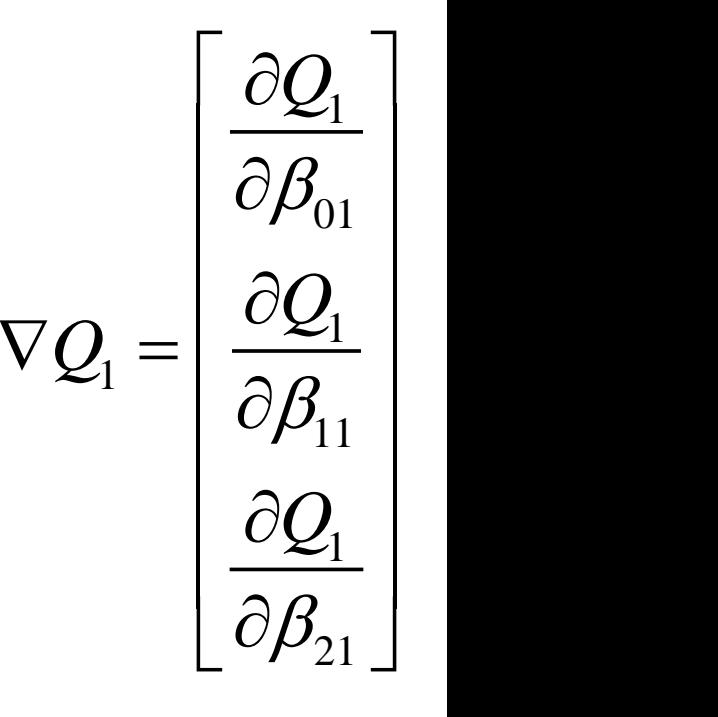

$$
f_1(S_{i1}) = \sum_j \beta_{j1} x_{ji}
$$

## **D.B. Rowe**

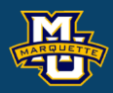

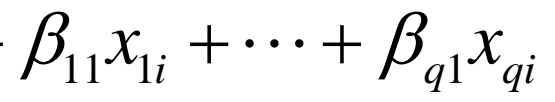

# $S_{i1} = \beta_{01} + \beta_{11} x_{1i} + \cdots + \beta_{q1} x_{qi}$ <br> **Particular**<br> **Particular**<br> **Particular**<br> **Particular**<br> **Particular**<br> **Particular**<br> **Particular**<br> **Particular**<br> **Particular**<br> **Particular**<br> **Particular**

$$
S_{i2} = \beta_{02} +
$$

A Neural Net is a way to do *Multivariate Linear Regression* with linear activation function and normal likelihood – least squares score function.

> can set to 0 and get  $\hat{\beta}_2 = (X'X)^{-1}X'y_2$ <br>  $y_2 = (y_{12},..., y_{n2})'$ 2  $(X \cap Y)$   $\rightarrow$   $Y_2$ ˆ $\beta_2 = (X'X)^{-1}X'y_2$

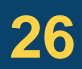

Normal Likelihood Score

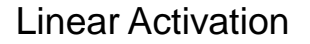

Gradient Descent

$$
Q_2 = \frac{1}{n} \sum_{i} [y_i - \sum_{j} \beta_{j2} x_{ji}]^2
$$

**Derivatives** 

$$
Q_2 = \frac{1}{n} \sum_{i} [y_i - \sum_{j} \beta_{j2} x_{ji}]^2
$$
  
Derivatives  

$$
\frac{\partial Q_2}{\partial \beta_{j2}} = \frac{2}{n} \sum_{i} [y_i - \sum_{j} \beta_{j2} x_{ij}] (-x_{ij})
$$
  

$$
j = 0, 1, 2
$$

Gradient 
$$
\nabla Q_2 = -\frac{2}{n} (X^{\dagger} y - X^{\dagger} X \beta_2)_{\text{can set to } 0}
$$

$$
\hat{\beta}_2^{(t+1)} = \hat{\beta}_2^{(t)} - \gamma \nabla Q_2(\hat{\beta}_2^{(t)})
$$
<sup>y<sub>2</sub></sup>

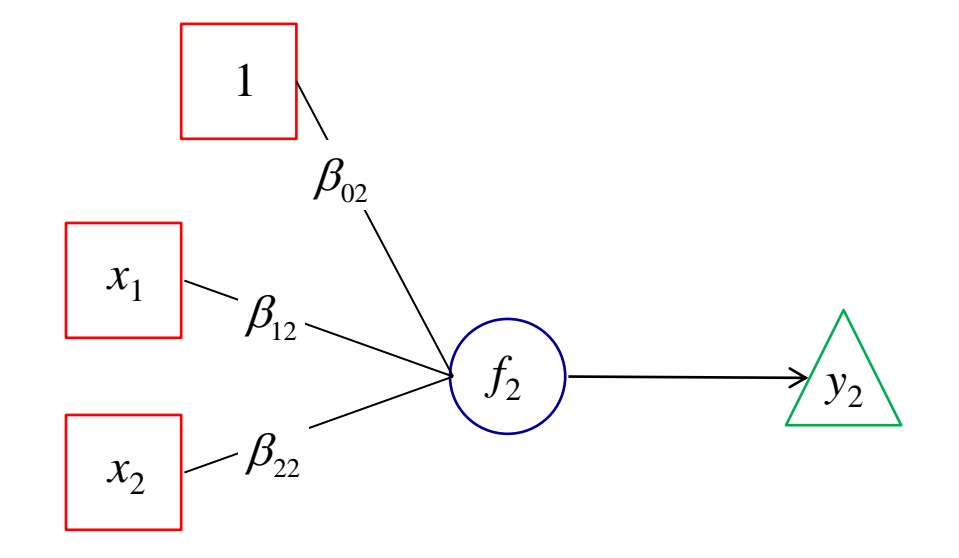

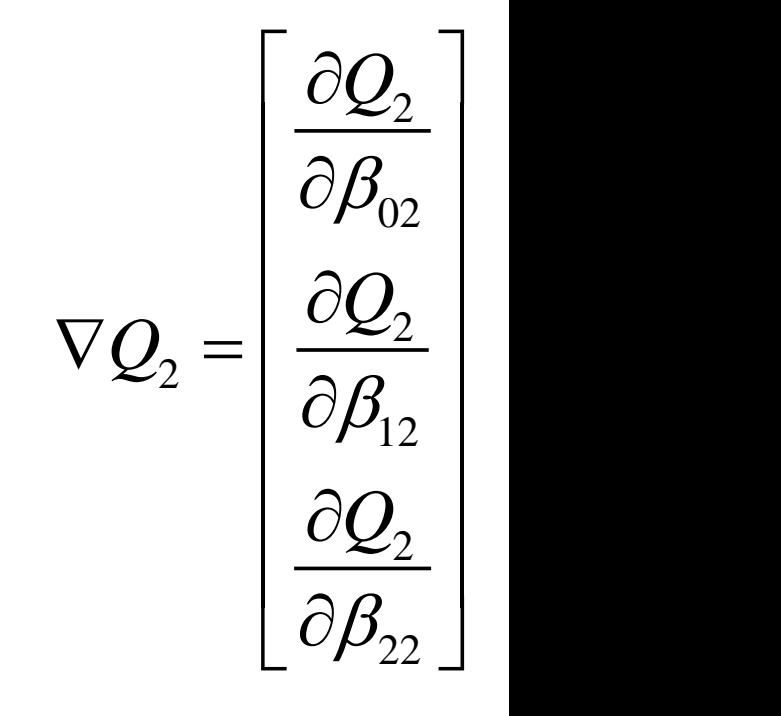

$$
f_2(S_{i2}) = \sum_j \beta_{j2} x_{ji}
$$

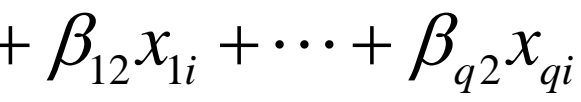

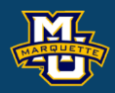

Two independent parallel *Multiple Regressions* yield the same coefficient estimate as simultaneous multivariate regression (different covariance).  $S_{ik} = \beta_{0k} + \beta_{1k}x_{1i} + \cdots + \beta_{qk}x_{qi}$ <br>
essions yield the same coefficient<br>
egression (different covariance).<br>  $\beta_{02} \rightarrow \beta_{11}$ 

$$
S_{ik} = \beta_{0k} +
$$

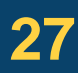

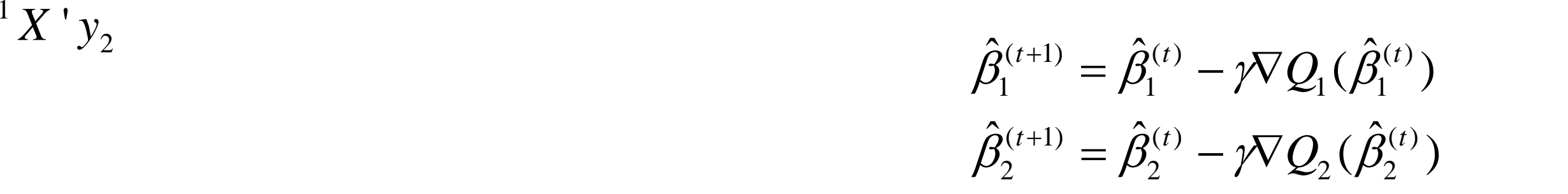

$$
\hat{\beta}_1^{(t+1)} = \hat{\beta}_1^{(t)}
$$

$$
\hat{\beta}_2^{(t+1)} = \hat{\beta}_2^{(t)}
$$

$$
\hat{B} = (X'X)^{-1}X'Y
$$
\n
$$
\hat{B} = (\hat{\beta}_1, \hat{\beta}_2)
$$
\n
$$
Y = (y_1, y_2)
$$
\n
$$
\hat{\beta}_1 = (X'X)^{-1}X'y_1
$$
\n
$$
\hat{\beta}_2 = (X'X)^{-1}X'y_2
$$
\n
$$
y_1 = (y_{11}, \dots, y_{n1})'
$$
\n
$$
y_2 = (y_{12}, \dots, y_{n2})'
$$

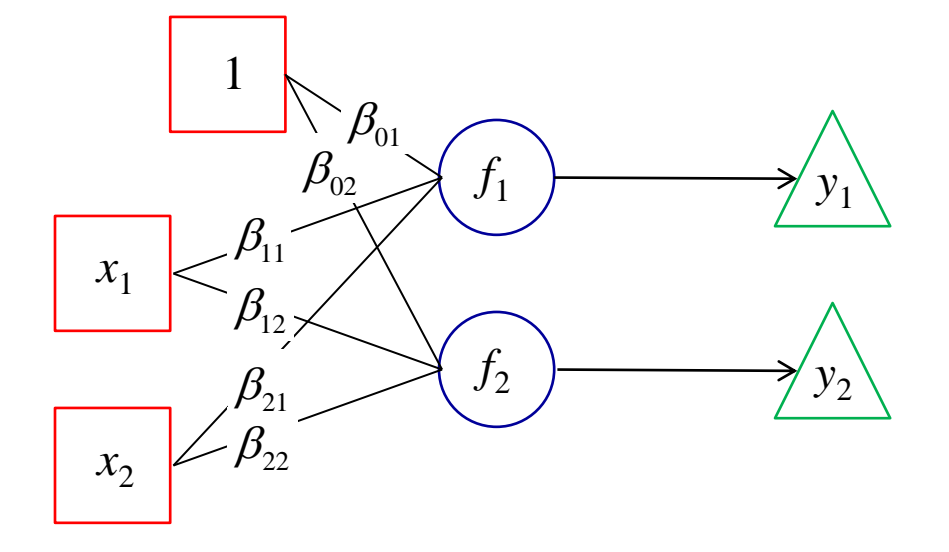

# Now the trained *Neural Net* can be applied to new data.

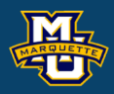

We might believe that there is a non-linear relationship between an independent variable *x*, and a dependent variable *y* with measurement error.

We can assume normal errors or use least squares.

**28**

$$
y_i = f(x_i) + \varepsilon_i \qquad \qquad i = 1, \dots, n
$$

$$
Q = \frac{1}{n} \sum_{i=1}^{n} (y_i - f(x_i))^2
$$

As an example consider the SoftPlus function  $f(\cdot) = \ln(1 + e^{-\frac{f(\cdot)}{2}})$ .  $\cdot$ ) = ln(l + e  $\prime$  ).

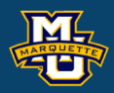

 $\sum \beta_j x_j$ 

A Neural Net is a way to do *Non-Linear Regression* with SoftPlus activation function and normal likelihood – least squares score function.

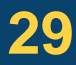

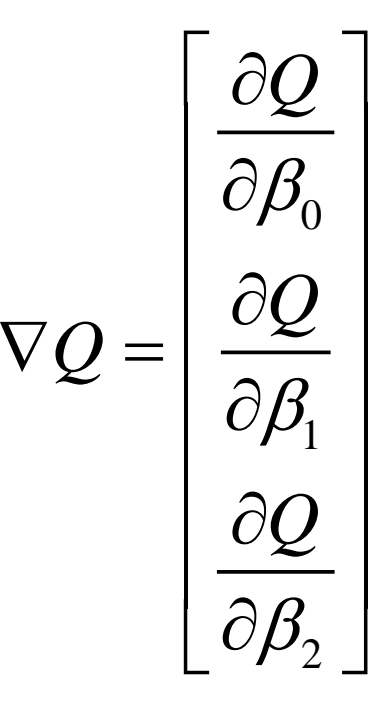

**SoftPlus** 

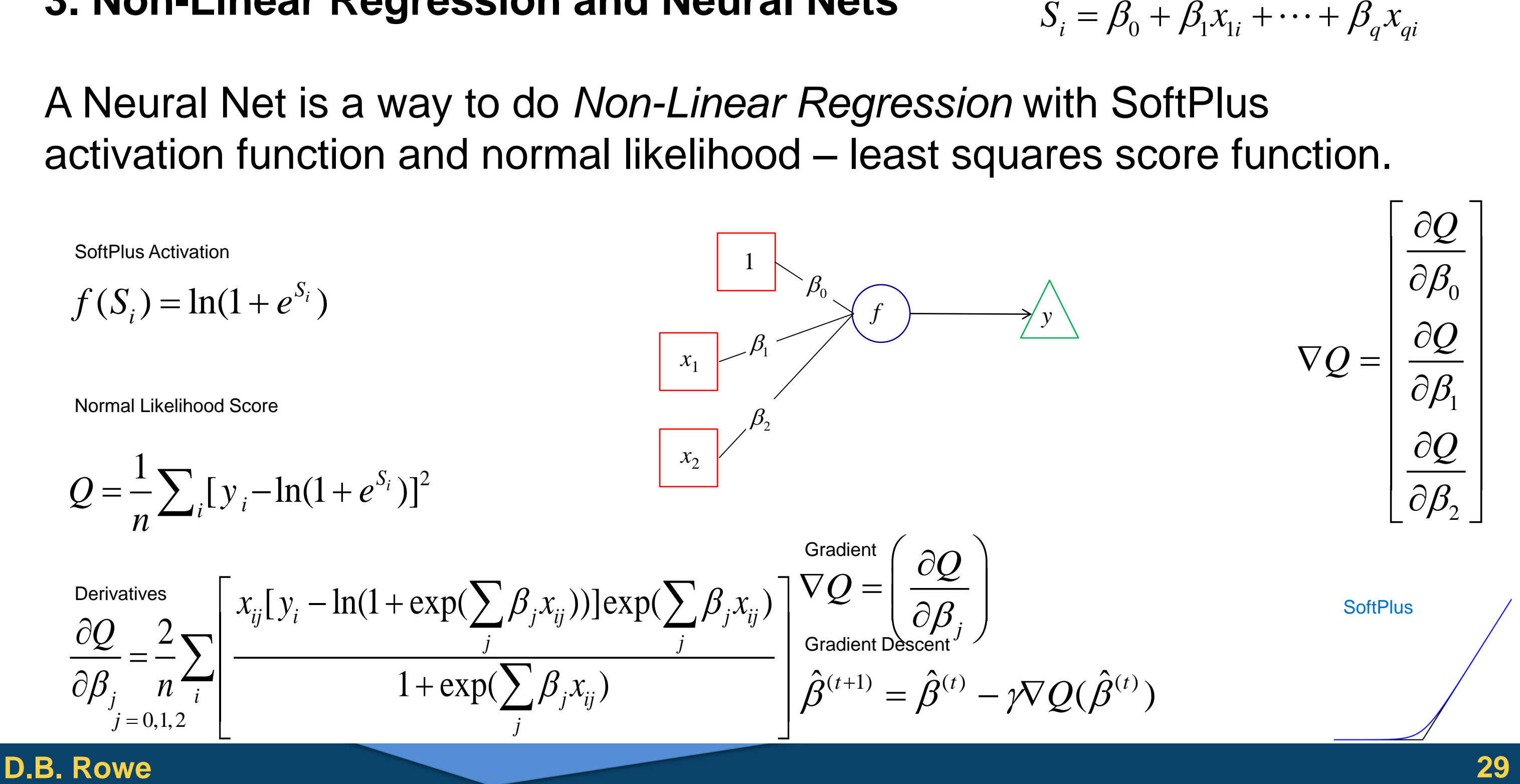

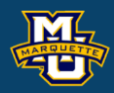

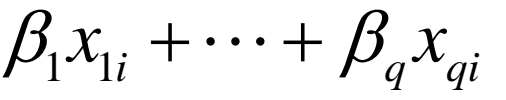

Example: Given observed data:

use the *Neural Net* structure

and *Gradient Descent* to iteratively estimate the parameters.

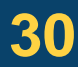

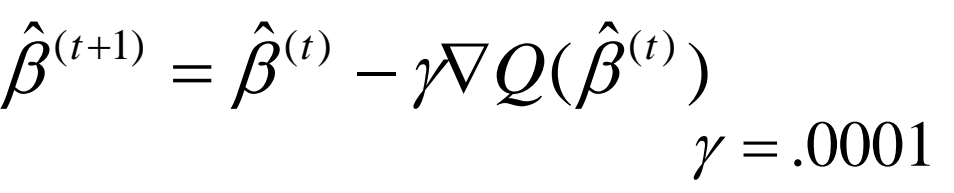

$$
\hat{\pmb \beta}^{(t+1)} = \hat{\pmb \beta}^{(}
$$

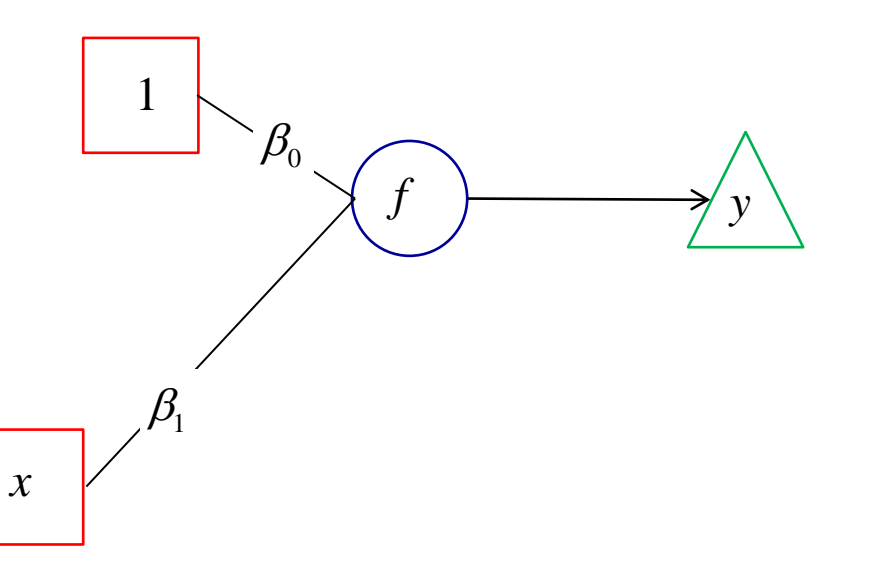

SoftPlus Activation

$$
f(S_i) = \ln(1 + e^{\beta_0 + \beta_1 x_{1i}})
$$

Normal Likelihood Score Gradient  
\n
$$
Q = \frac{1}{n} \sum_{i} [y_i - \ln(1 + e^{\beta_0 + \beta_1 x_{1i}})]^2 \quad \nabla Q = \left(\frac{\partial Q}{\partial \beta_i}\right)
$$

**Gradient Descent** 

### **D.B. Rowe**

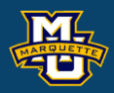

 $\sum_{i=1} | x_{ij} [ y_i - \ln(1 + \exp(\sum_j \beta_j x_{ij})) ] \exp(\sum_j \beta_j x_{ij}) |$  $1 + \exp(\sum \beta_i x_{ii})$  $(\beta_i x_{ii}))$ ]exp( $\sum_j \beta_i x_{ij}$ )  $\beta_i$   $n \neq$   $1 + \exp(\sum \beta_i x_{ii})$  $\lceil x \rceil v - \ln(1 + \exp(\sum \beta x)) \cdot \operatorname{lexp}(\sum \beta x) \rceil$  = +  $\begin{bmatrix} 1 & \cdots & 1 \\ 0 & \cdots & 1 \end{bmatrix}$  $\sum \beta_j x_{ij}$ ))]exp( $\sum \beta_j x_{ij}$ ) |  $\sum_i \left| \frac{i}{1 + \exp(\sum \beta_j x_{ij})} \right|$ *ij i j ij j ij j j j*  $\binom{n}{i}$  **l**  $\alpha p(\sum_i p_j x_{ij})$ *j*  $Q \left[ \frac{x_{ij}y_{i} - \ln(1 + \exp(\sum_{j} \beta_{j}x_{ij})) \exp(\sum_{j} \beta_{j}x_{ij})}{n} \right]$  $n \rightarrow \text{1} + \text{exp}(2 \cdot B \cdot x)$ 

*t*=0  $(0)$   $\hat{Q}(0)$  $0 \rightarrow P1$  $(\hat{\beta}_0^{(0)}, \hat{\beta}_1^{(0)})$ 

Run data through with  $\hat{\beta}^{(t)} = (\hat{\beta}_0^{(t)}, \hat{\beta}_1^{(t)})'$ Calculate  $\nabla \mathcal{Q}(\hat{\beta}^{(t)})$ , Calculate new  $\hat{\beta}^{(t+1)} = \hat{\beta}^{(t)} - \gamma \nabla Q(\hat{\beta}^{(t)})$ ,  $t = t+1$  $\begin{align} \text{with } \hat{\beta}^{(t)} = (\hat{\beta}_0^{(t)}, \hat{\beta}_1^{(t)})', \\ &\quad , \quad \gamma = .0001 \\ = \hat{\beta}^{(t)} - \text{i} \nabla O(\hat{\beta}^{(t)}) , \quad t = t + 1 \end{align}$  $\hat{\beta}^{(t)}=(\hat{\beta}_0^{(t)}, \hat{\beta}_1^{(t)})$  '

Example: Given observed data:

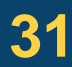

 $\sum_{i=1}^n [x_{ij} [y_i - \ln(1 + \exp(\sum_i \beta_j x_{ij}))] \exp(\sum_i \beta_j x_{ij})]$  $1 + \exp(\sum \beta_i x_{ii})$  $\begin{bmatrix} 1 & \cdots & 1 \\ 0 & \cdots & 1 \end{bmatrix}$  $\sum \beta_j x_{ij}$ ))]exp( $\sum \beta_j x_{ij}$ ) |  $\sum_i \left| \frac{i}{1 + \exp(\sum \beta_j x_{ij})} \right|$ *ij i j ij j ij j*

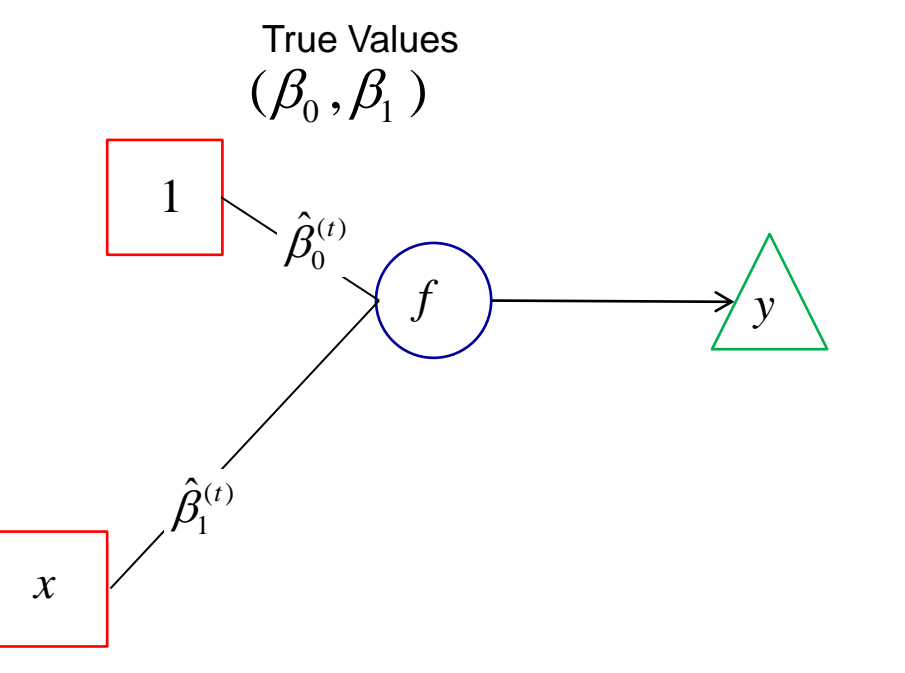

$$
\frac{\partial Q}{\partial \beta_j} = \frac{2}{n} \sum_i \left| \frac{x_{ij} [y_i - \ln(1 + \exp(\sum_j \beta_j x_{ij}))] \exp(\sum_j \beta_j x_{ij})}{1 + \exp(\sum_j \beta_j x_{ij})} \right|
$$

## **D.B. Rowe**

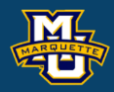

## **MSSC 6020 Statistical Simulation**

SoftPlus Activation

$$
f(S_{ik}) = \ln(1 + e^{S_{ik}})
$$

$$
S_{ik} = \beta_{0k} +
$$

A *Neural Net* is a way to do *Multivariate Non-Linear Regression* with SoftPlus activation function and normal likelihood – least squares score function.

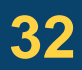

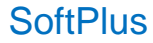

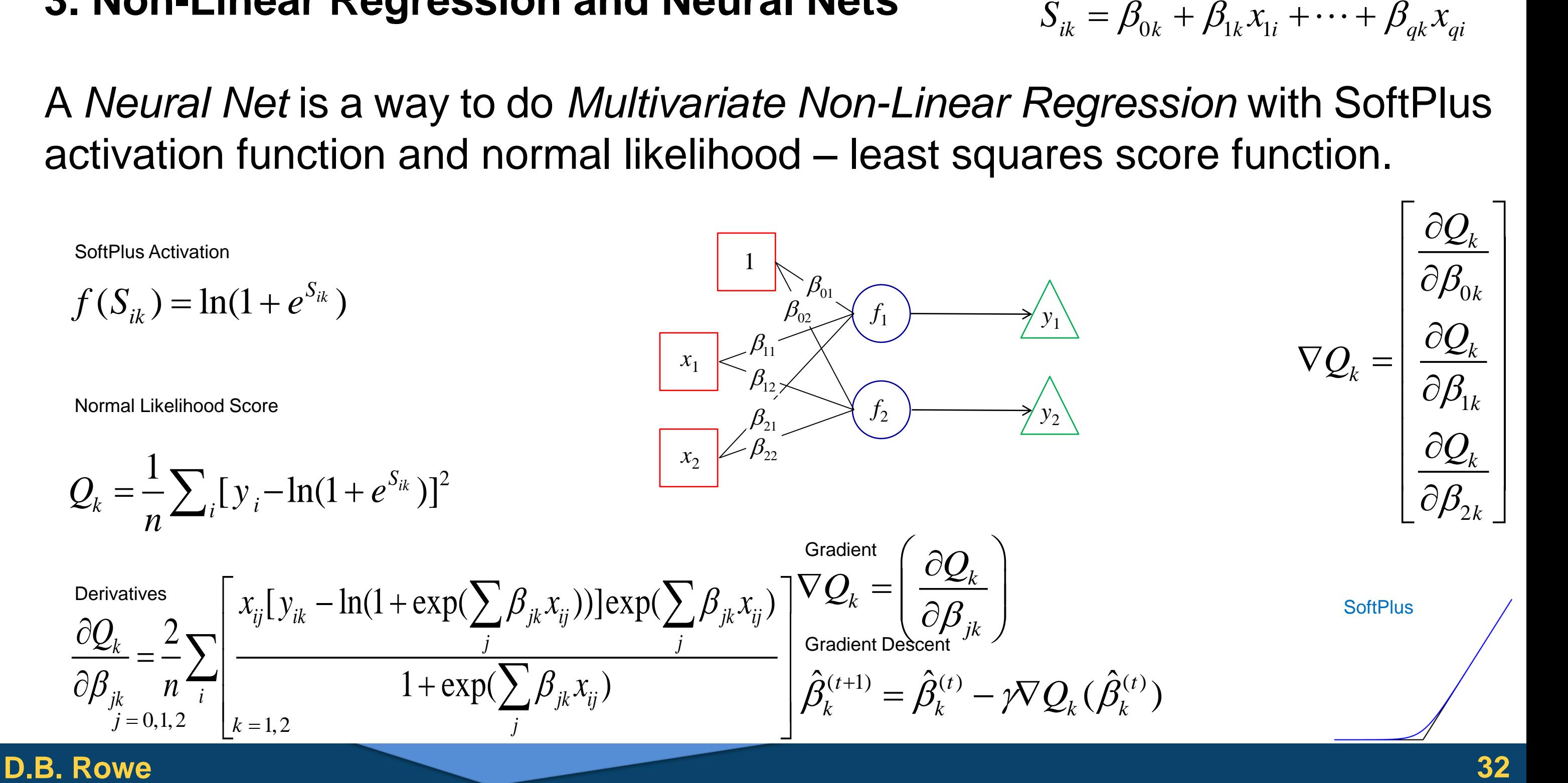

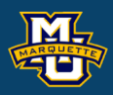

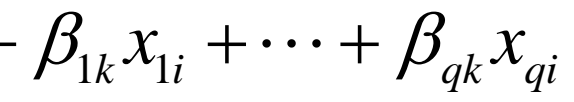

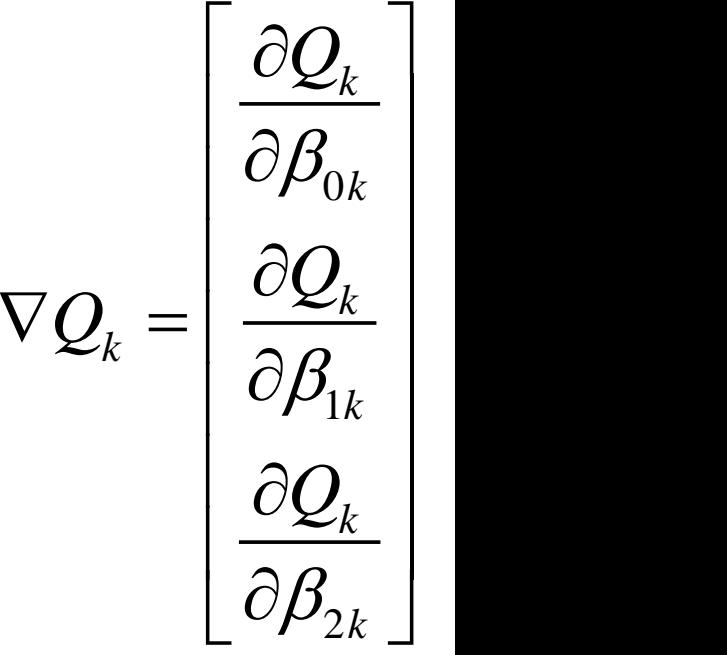

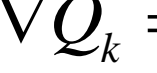

$$
S_{ik} = \beta_{0k} +
$$

A *Neural Net* is a way to do *Multivariate Non-Linear Regression* with SoftPlus activation function and normal likelihood – least squares score function.

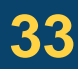

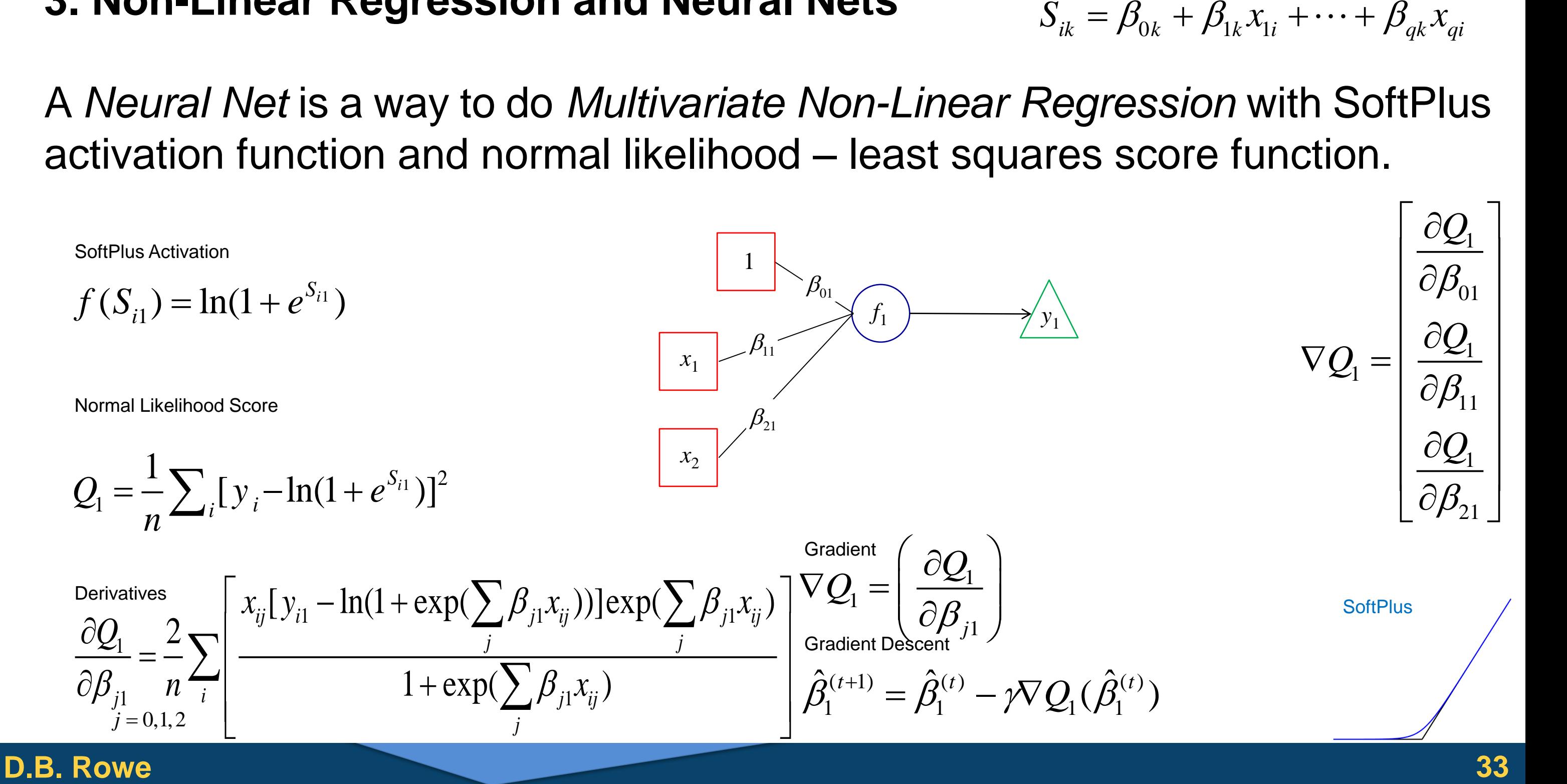

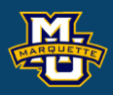

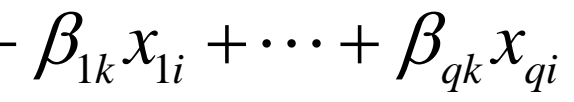

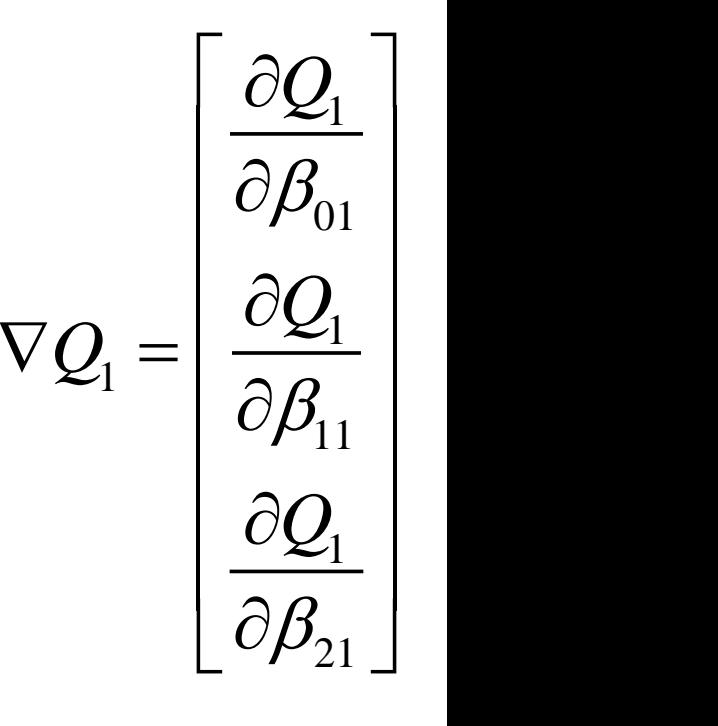

**SoftPlus** 

$$
S_{i2} = \beta_{02} +
$$

A *Neural Net* is a way to do *Multivariate Non-Linear Regression* with SoftPlus activation function and normal likelihood – least squares score function.

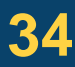

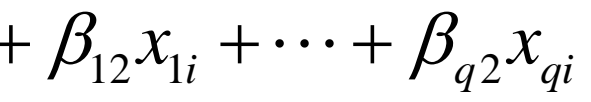

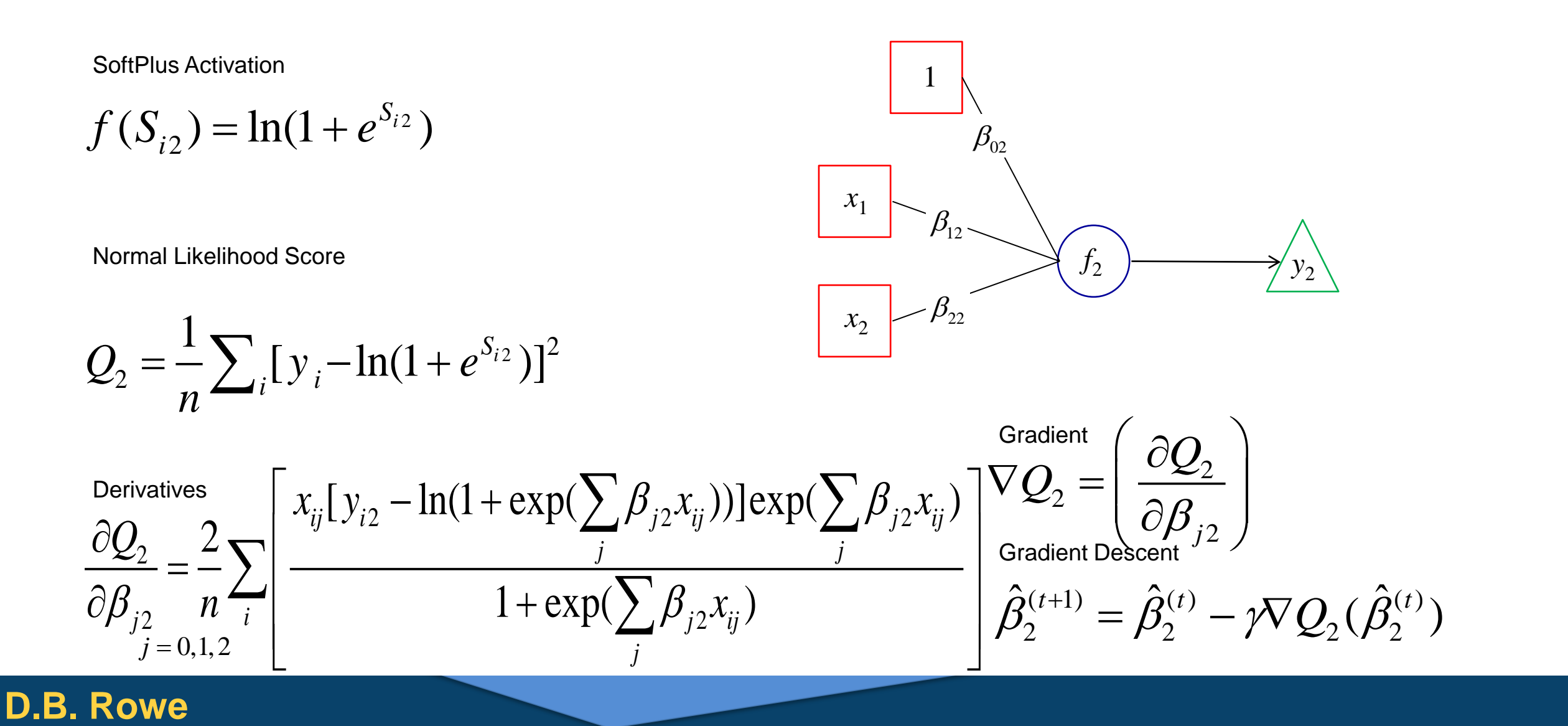

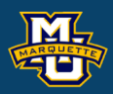

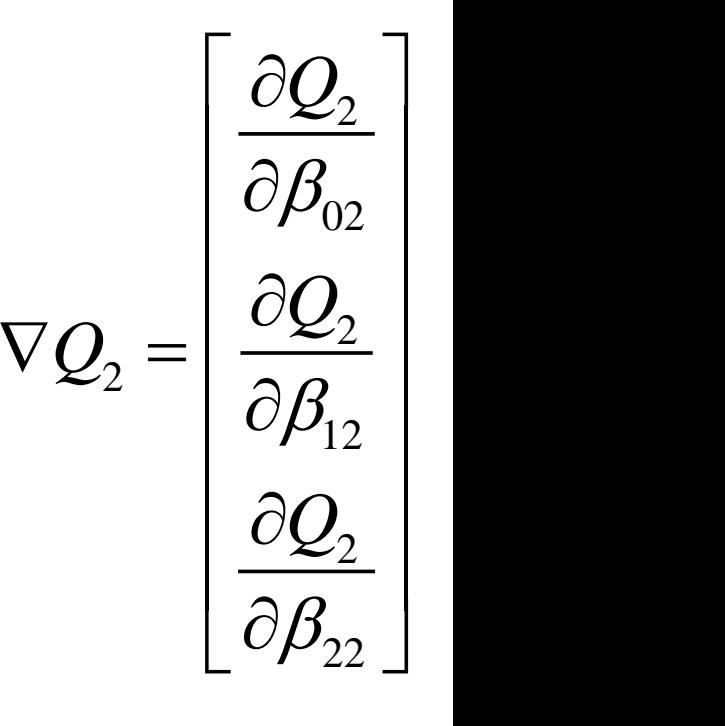

**SoftPlus** 

$$
S_{i\ell} = \beta_{0\ell} +
$$

Two independent Non-Linear Regressions yield the same coefficient estimate as simultaneous Non-Linear Regression.

 $1$ ,  $P_2$ ,  $\hat{B} = (\hat{\beta}_1, \hat{\beta}_2)$  $Y = (y_1, y_2)$ 

 $y_2 = (y_{12}, ..., y_{n2})'$  $y_1 = (y_{11},..., y_{n1})'$ 1 In $\epsilon$ ˆ $\beta_1$  The last one in iteration.  $_2$  Ine ˆ $\beta_2$  The last one in iteration.

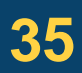

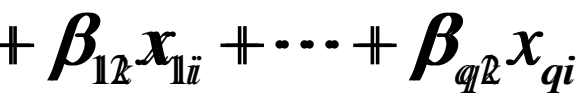

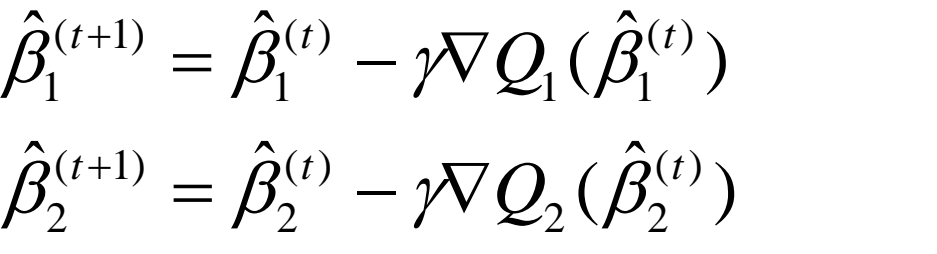

$$
\hat{\beta}_1^{(t+1)} = \hat{\beta}_1^{(t)}
$$

$$
\hat{\beta}_2^{(t+1)} = \hat{\beta}_2^{(t)}
$$

Now the trained *Neural Net* can be applied to new data.

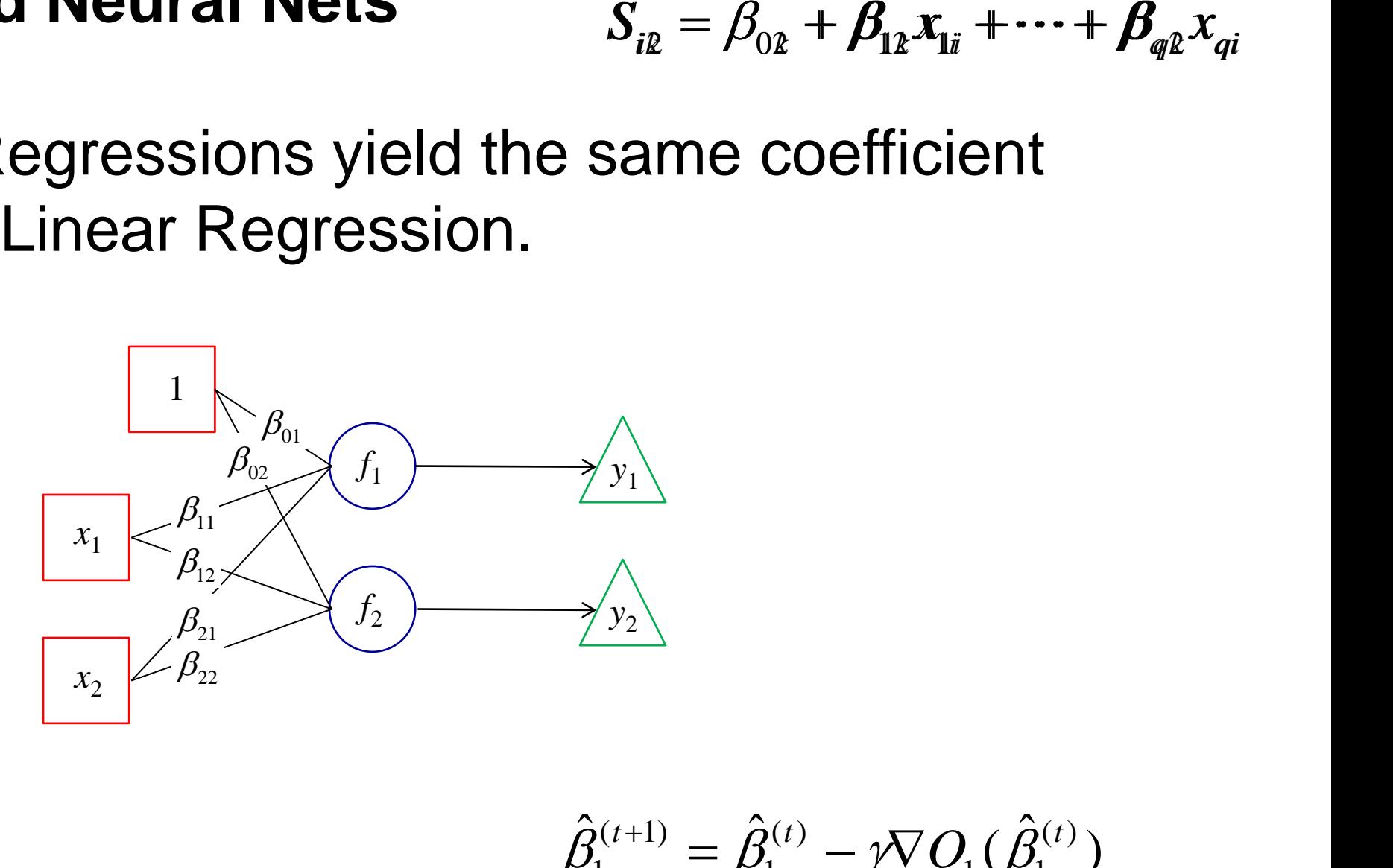

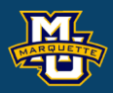

Often the probability *p* of an event *E* depends upon an independent variable *x*, such as the probability of getting an A on a class final depends on the number of hours that a student studies *x*.

So *p* is a function of *x*,  $p(x)$ .  $0 \le p(x) \le 1$ .

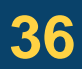

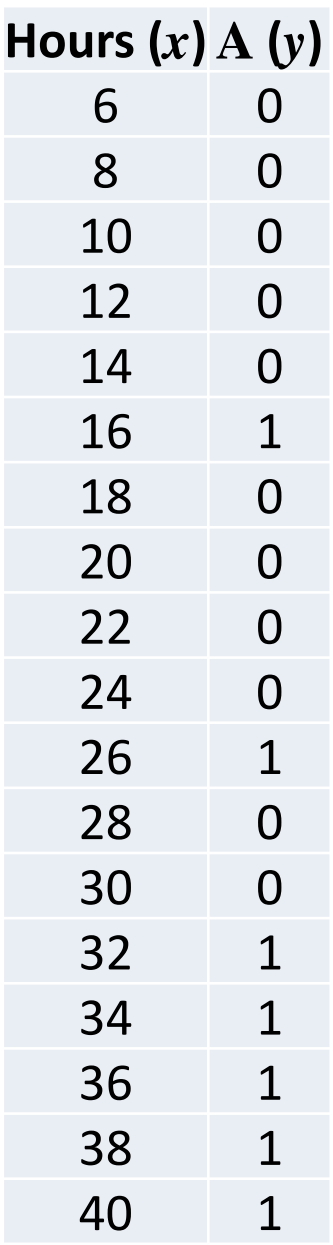

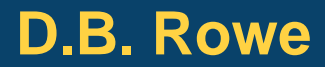

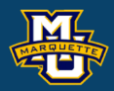

This dependency of a probability  $p(x)$ ,  $0 \leq p(x) \leq 1$ , on an independent variable *x*, -∞< *x* < ∞, is generally described through a *link function*, here the logistic mapping function

If the event *E* occurs, then we say *y*=1 and if not, *y*=0.  $P(y=1)=p$  and  $P(y=0)=1-p$ . ... This is a Bernoulli trial.

$$
p = p(x) = \frac{1}{1 + e^{-(\beta_0 + \beta_1 x)}}.
$$

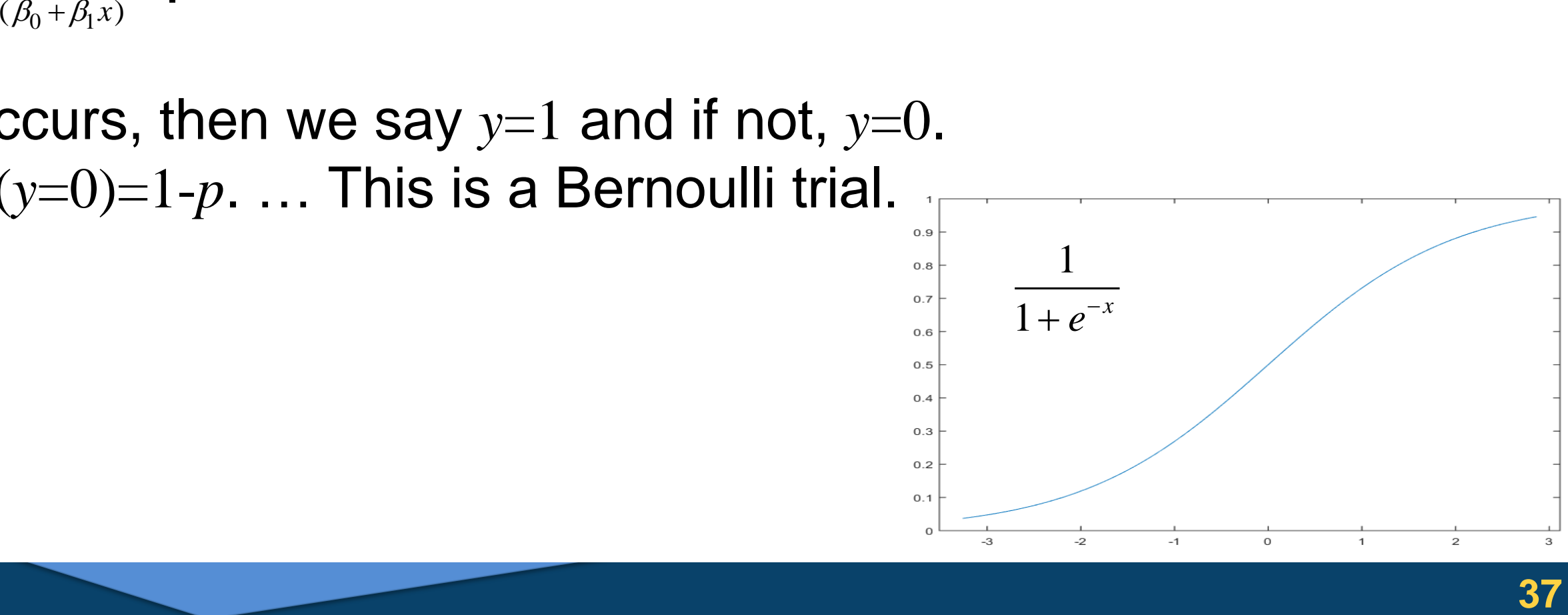

![](_page_36_Picture_7.jpeg)

![](_page_36_Picture_9.jpeg)

# The likelihood function

# has log likelihood function

![](_page_37_Picture_10.jpeg)

$$
LL(\beta_0, \beta_1) = \sum_{i=1}^n [y_i \ln[p(x_i)] + (1 - y_i) \ln[1 - p(x_i)]
$$
  
\n
$$
= \sum_{i=1}^n y_i \ln[p(x_i)] + \sum_{i=1}^n (1 - y_i) \ln[1 - p(x_i)]
$$
  
\n
$$
= \sum_{i=1}^n \ln[1 - p(x_i)] + \sum_{i=1}^n y_i \ln[p(x_i) / (1 - p(x_i))]
$$
  
\n
$$
= \sum_{i=1}^n y_i [\beta_0 + \beta_1 x_i] - \sum_{i=1}^n \ln[1 + e^{\beta_0 + \beta_1 x_i}].
$$

### Do not use least squares!  $\beta_0 - \beta_1 x_i$  $1 - 7^2$  $n \rightarrow 1$   $+e^{-p_{\theta}-p_{1}x_{i}}$  $\sim$  1  $\sim$  $Q = \frac{1}{n} \sum_{i} y_{i}$   $\sum_{i} \frac{\beta_{0} - \beta_{1}x_{i}}{1 + e^{-\beta_{0} - \beta_{1}x_{i}}}$

$$
L(\beta_0, \beta_1) = \prod_{i=1}^n [p(x_i)]^{y_i} [1 - p(x_i)]^{1 - y_i} \qquad y_i = \{0, 1\}
$$
  
 
$$
-\infty < x_i < \infty
$$
  
where  $p(x_i) = \frac{1}{1 + e^{-\beta_0 - \beta_1 x_i}}$ 

**Figural Nets**<br> *y<sub>i</sub>* = {0,1}<br>  $-\infty < x_i < \infty$ <br> **Do not use le**<br>  $Q = -\sum_i y_i$ Caution!  $Q=$ *i*

![](_page_37_Picture_8.jpeg)

We can estimate the "best" logistic relationship between *x* and 0/1 *y* using the score function

by taking derivatives with respect to the beta's

with no closed form solution.

![](_page_38_Picture_12.jpeg)

$$
\frac{\partial Q}{\partial \beta_j} = \sum_i x_{ij} y_i - \sum_i \frac{x_{ij}}{1 + \exp(-\sum_j \beta_j x_{ij})}
$$
   
  $i = 1,...,n$   $j = 1,...,q$   
 $x_{i0} = 1$ 

$$
Q = \sum_i y_i \left( \sum_j \beta_j x_{ij} \right) - \sum_i \ln[1 + \exp\left(\sum_j \beta_j x_{ij}\right)]
$$

$$
f(\cdot) = \frac{1}{1 + \exp(-\sum_{j} \beta_j x_j)}
$$

![](_page_38_Picture_9.jpeg)

![](_page_38_Figure_11.jpeg)

 $0.9$  $0.8$  $0.7$  $0.6$  $0.5$  $0.4$  $0.3$  $0.2$  $0.1$ O

 $\Omega$ 

10

A Neural Net is a way to represent *Multiple Logistic Regression* with Logistic activation and Bernoulli likelihood score function.

![](_page_39_Picture_9.jpeg)

*Q*

![](_page_39_Picture_7.jpeg)

![](_page_39_Figure_3.jpeg)

![](_page_39_Picture_8.jpeg)

![](_page_39_Picture_5.jpeg)

Simple *Logistic Regression* Given observed data:

![](_page_40_Picture_11.jpeg)

*j Q*  $Q = \frac{\varepsilon z}{2a}$  $\beta_{i}$  ) Gradient  $\nabla Q = \begin{pmatrix} \partial Q \\ \overline{\partial} \overline{\beta} \end{pmatrix}$  $\left(\begin{array}{c} \partial f_j \\ \partial s_{\text{cent}} \end{array}\right)$ **Gradient** Gradient

 $\hat{\beta}^{(t+1)} = \hat{\beta}^{(t)} - \gamma \nabla \mathcal{Q}(\hat{\beta}^{(t)})$  $=\beta^{(t)}-\gamma\nabla O(\beta^{(t)})$ 

use the *Neural Net* structure and *Gradient Descent* to iteratively estimate the parameters. *x*

![](_page_40_Picture_278.jpeg)

$$
f(x) = \frac{1}{1 + \exp(-\sum_{j} \beta_j x_j)}
$$

![](_page_40_Picture_5.jpeg)

### **D.B. Rowe**

![](_page_40_Picture_9.jpeg)

Simple *Logistic Regression* Given observed data:

![](_page_41_Picture_7.jpeg)

![](_page_41_Picture_391.jpeg)

**SSC 6020 Statistical Simulation**

\n**4. Logistic Regression and Neural Nets**

\nSimple Logistic Regression

\nGiven observed data:

\n

| Two Values                                                     | House                                                           |                                                       |                          |                                                       |      |      |      |      |      |      |      |      |      |      |      |      |      |      |      |      |      |      |      |      |      |      |      |      |      |      |
|----------------------------------------------------------------|-----------------------------------------------------------------|-------------------------------------------------------|--------------------------|-------------------------------------------------------|------|------|------|------|------|------|------|------|------|------|------|------|------|------|------|------|------|------|------|------|------|------|------|------|------|------|
| $f(x) = \frac{1}{1 + \exp(-\sum_{j} \beta_{j}x_{j})}$          | $\hat{\beta}_{ij}^{(0)}$                                        | $f(x) = \frac{1}{1 + \exp(-\sum_{j} \beta_{j}x_{j})}$ | $\hat{\beta}_{ij}^{(0)}$ | $f(x) = \frac{1}{1 + \exp(-\sum_{j} \beta_{j}x_{j})}$ |      |      |      |      |      |      |      |      |      |      |      |      |      |      |      |      |      |      |      |      |      |      |      |      |      |      |
| $t=0$                                                          | $(\hat{\beta}_{0}^{(0)}, \hat{\beta}_{1}^{(0)}) = (3.00, 0.50)$ | $x$                                                   | $\hat{\beta}_{ij}^{(0)}$ | $f(x) = \frac{20}{20} = \frac{0}{20}$                 |      |      |      |      |      |      |      |      |      |      |      |      |      |      |      |      |      |      |      |      |      |      |      |      |      |      |
| $\hat{\beta}_{0}^{(0)}, \hat{\beta}_{1}^{(0)}) = (3.00, 0.50)$ | $x$                                                             | $\hat{\beta}_{ij}^{(0)}$                              | $22$                     | $24$                                                  | $24$ | $24$ | $24$ | $24$ | $24$ | $24$ | $24$ | $24$ | $24$ | $24$ | $24$ | $24$ | $24$ | $24$ | $24$ | $24$ | $24$ | $24$ | $24$ | $24$ | $24$ | $24$ | $24$ | $24$ | $24$ | $24$ |

True Values

## **D.B. Rowe**

![](_page_41_Picture_5.jpeg)

![](_page_42_Figure_2.jpeg)

## **D.B. Rowe**

![](_page_42_Picture_4.jpeg)

A Neural Net is a way to represent *Multivariate Logistic Regression* with logistic activation and Bernoulli score function.

![](_page_43_Picture_8.jpeg)

![](_page_43_Picture_7.jpeg)

![](_page_43_Figure_3.jpeg)

![](_page_43_Picture_5.jpeg)

A Neural Net is a way to represent *Multivariate Logistic Regression* with logistic activation and Bernoulli score function.

![](_page_44_Picture_8.jpeg)

![](_page_44_Picture_7.jpeg)

![](_page_44_Figure_3.jpeg)

![](_page_44_Picture_5.jpeg)

A Neural Net is a way to represent *Multivariate Logistic Regression* with logistic activation and Bernoulli score function.

![](_page_45_Picture_8.jpeg)

![](_page_45_Picture_7.jpeg)

![](_page_45_Figure_3.jpeg)

![](_page_45_Picture_5.jpeg)

Two independent parallel regressions yield the *"Multivariate" Logistic Regression* results we are after.

![](_page_46_Picture_9.jpeg)

![](_page_46_Picture_8.jpeg)

![](_page_46_Figure_3.jpeg)

![](_page_46_Picture_5.jpeg)

![](_page_46_Picture_7.jpeg)

Neural Nets can have more than one "hidden" layer. The outputs from one layer become the inputs to the next.

 $j = 0,1,2$   $k = 1,2$   $\ell = 1,2$ coefficient node layer

Let's go through the process as multiple one layer Neural Nets, from right to left, Backpropagation.

![](_page_47_Picture_9.jpeg)

![](_page_47_Picture_3.jpeg)

![](_page_47_Picture_7.jpeg)

![](_page_47_Picture_8.jpeg)

Neural Nets can have more than one "hidden" layer. The outputs from one layer become the inputs to the next.

![](_page_48_Picture_3.jpeg)

We consider the first output layer as input to the second layer. Estimate coefficients.

 $j = 0,1,2$   $k = 1,2$   $\ell = 1,2$ coefficient node layer

**49**

![](_page_48_Figure_9.jpeg)

![](_page_48_Figure_10.jpeg)

![](_page_48_Picture_11.jpeg)

![](_page_48_Figure_4.jpeg)

![](_page_48_Picture_8.jpeg)

Neural Nets can have more than one "hidden" layer. The outputs from one layer become the inputs to the next.

![](_page_49_Picture_3.jpeg)

 $j = 0,1,2$   $k = 1,2$   $\ell = 1,2$ coefficient node layer

# And first focus only on the first node. Estimate coefficients.

![](_page_49_Picture_10.jpeg)

![](_page_49_Figure_4.jpeg)

## **D.B. Rowe**

![](_page_49_Picture_8.jpeg)

![](_page_49_Figure_9.jpeg)

Neural Nets can have more than one "hidden" layer. The outputs from one layer become the inputs to the next.

![](_page_50_Picture_3.jpeg)

 $j = 0,1,2$   $k = 1,2$   $\ell = 1,2$ coefficient node layer

# Then focus on the second node. Estimate coefficients.

**51**

![](_page_50_Figure_4.jpeg)

## **D.B. Rowe**

![](_page_50_Picture_8.jpeg)

![](_page_50_Figure_9.jpeg)

Neural Nets can have more than one "hidden" layer. The outputs from one layer become the inputs to the next.

 $j = 0,1,2$   $k = 1,2$   $\ell = 1,2$ coefficient node layer

Let's go through the process as multiple one layer Neural Nets, from right to left, Backpropagation.

**52**

![](_page_51_Picture_3.jpeg)

![](_page_51_Picture_7.jpeg)

![](_page_51_Figure_8.jpeg)

Neural Nets can have more than one "hidden" layer. The outputs from one layer become the inputs to the next.

 $j = 0,1,2$   $k = 1,2$   $\ell = 1,2$ coefficient node layer

# And first focus only on the first node. Estimate coefficients.

![](_page_52_Picture_22.jpeg)

![](_page_52_Picture_3.jpeg)

![](_page_52_Picture_7.jpeg)

Neural Nets can have more than one "hidden" layer. The outputs from one layer become the inputs to the next.

 $j = 0,1,2$   $k = 1,2$   $\ell = 1,2$ coefficient node layer

# Then focus on the second node. Estimate coefficients.

**54**

![](_page_53_Picture_3.jpeg)

![](_page_53_Picture_7.jpeg)

Neural Nets can have more than one "hidden" layer. The outputs from one layer become the inputs to the next.

 $j = 0,1,2$   $k = 1,2$   $\ell = 1,2$ coefficient node layer

# And hence solve the two or multi layer problem.

![](_page_54_Picture_9.jpeg)

![](_page_54_Figure_8.jpeg)

![](_page_54_Picture_3.jpeg)

![](_page_54_Picture_7.jpeg)

# **5. Discussion**

Coefficients are estimated via *Gradient Descent*.  $\hat{\beta}^{(t+1)} = \hat{\beta}^{(t)} - \gamma \nabla \mathcal{Q}(\hat{\beta}^{(t)})$  $=\beta^{(t)}-\gamma\nabla O(\beta^{(t)})$ *j*  $Q \mid \hat{Q}^{(t+1)}$  $Q = \frac{\varepsilon z}{2a}$  $\nabla Q = \left(\frac{\partial Q}{\partial \beta_i}\right) \quad \hat{\beta}^{(t)}$  $\left(\begin{array}{c} c\beta_j \end{array}\right)$ 

*Linear*, *Logistic*, and *Non-Linear Regression* can be represented as *Neural Nets*. Linear SoftPlus Logistic

**SoftMax** 

Discussed foundational ideas of Neural Nets. These ideas can be expanded in many directions.

![](_page_55_Figure_5.jpeg)

![](_page_55_Picture_6.jpeg)

![](_page_55_Picture_10.jpeg)

![](_page_55_Picture_8.jpeg)

# **Discussion**

# **Questions?**

![](_page_56_Picture_3.jpeg)

![](_page_56_Picture_4.jpeg)

![](_page_56_Picture_20.jpeg)

1. Implement the *Artificial Neural Net* simple *Linear Regression* example using *Gradient Descent* for the (*x*,*y*) data.

# (1,1.4) (2,2.3) (3,1.7) (4,3.0) (5,3.4)  $\alpha^{epsize}$ <br>  $\varphi = .0001$ <br>  $(\beta_0^{(t)}, \beta_1^{(t)})$  and  $\mathcal{Q}(\beta_0^{(t)}, \beta_1^{(t)})$  .<br>
ient values and plot the surface

![](_page_57_Picture_9.jpeg)

## **D.B. Rowe 58**

![](_page_57_Picture_6.jpeg)

# **MSSC 6020 Statistical Simulation**

Data

(*x*,*y*)

$$
t=0 \quad (\hat{\beta}_0^{(0)}, \hat{\beta}_1^{(0)}) = (1.50, 1.00)
$$
\n
$$
\Rightarrow
$$
Run data through with  $\hat{\beta}^{(t)} = (\hat{\beta}_0^{(t)}, \hat{\beta}_1^{(t)})^t$ \n
$$
\text{Calculate } \nabla Q(\hat{\beta}^{(t)}) = -\frac{2}{\hat{\beta}}(X^{\top}y - X^{\top}X\hat{\beta}^{(t)}) \quad \text{where } \hat{\beta}^{(\text{step Size})} = 0.001
$$
\n
$$
\text{Calculate new } \hat{\beta}^{(t+1)} = \hat{\beta}^{(t)} - \gamma \nabla Q(\hat{\beta}^{(t)})
$$
\n
$$
\text{Until convergence. Keep track of each } (\beta_0^{(t)}, \beta_1^{(t)}) \text{ and } Q
$$

Until convergence. Keep track of each  $(\beta_0^{(t)}, \beta_1^{(t)})$  and  $\mathcal{Q}(\beta_0^{(t)}, \beta_1^{(t)})$ . Calculate  $Q(\beta_0,\beta_1)$  for a range of coefficient values and plot the surface. Plot the Gradient Descent values on the same plot.  $\mathcal{Q}(\beta_0^{(t)}, \beta_1^{(t)})$  .

2. Generate one data set of son/daughter heights *yis* and *yid*

estimate *B* and hence Σ using Gradient Descent to train this Artificial Neural Network with linear activation. Compare to  $\hat{B} = (X^T X)^{-1} X^T Y$ .

# using combinations

## **D.B. Rowe 59**

![](_page_58_Picture_9.jpeg)

 $n \times p$   $n \times (q+1)(q+1) \times p$  $Y = X \quad \beta + E$ 

*x*<sup>*f*</sup>={66,67,68,69,70,71,72,73,74,75} *xm*={60,61,62,63,64,65,66,67,68,69}

$$
(y_{is}, y_{id}) = (1, x_{if}, x_{im}) \begin{pmatrix} \beta_{0s} & \beta_{0d} \\ \beta_{1s} & \beta_{1d} \\ \beta_{2s} & \beta_{2d} \end{pmatrix} + (\varepsilon_{is}, \varepsilon_{id}) \qquad (\varepsilon_{is}, \varepsilon_{id}) \qquad B = \begin{pmatrix} 14.1 & 10.8 \\ 0.41 & 0.39 \\ 0.43 & 0.43 \end{pmatrix}
$$

![](_page_58_Picture_11.jpeg)

## $B = (X'X)^{-1}X'Y$

![](_page_58_Picture_14.jpeg)

![](_page_58_Figure_6.jpeg)

3. Assume  $\beta_{01}$ =-7.0,  $\beta_{11}$ =0.3,  $\beta_{02}$ ,=-5.0,  $\beta_{12}$ =0.2. Use  $x=(10:5:60)'$ . Generate two simulated data sets,  $(y_{11},...,y_{n1})$ ,  $(y_{12},...,y_{n2})$ . Estimate  $\beta_{01}$ ,  $\beta_{11}$ ,  $\beta_{02}$ ,  $\beta_{12}$ , and  $p_i$ 's by Gradient Descent and hence train the network with logistic activation and Bernoulli score function.

On one plot graph  $(x_{ik}y_{ik})$  data,  $(x_{i1},p_{i1})$  and  $(x_{i2},p_{i2})$ . Make a surface plot and show your estimated and true values for each node (*k*).

Make comparisons and comment on results.

![](_page_59_Picture_6.jpeg)

![](_page_59_Picture_9.jpeg)

- 4. Invent your own example of multivariate linear regression with two layers. Set your own true parameter values, generate a simulated data set and estimate the parameters. Comment.
- 5\*.Invent your own example of multivariate logistic regression with two layers. Set your own true parameter values, generate a simulated data set and estimate the parameters. Comment.
- \*Show off question.

![](_page_60_Picture_6.jpeg)

![](_page_60_Picture_11.jpeg)

6\*. Invent your own example of ReLU non-linear linear regression with one layer. Set your own true parameter values, generate a simulated data set and estimate the parameters. Comment.

\*Show off question.

![](_page_61_Picture_5.jpeg)

![](_page_61_Picture_8.jpeg)